T.C. KIRIKKALE ÜNİVERSİTESİ FEN BİLİMLERİ ENSTİTÜSÜ

# BİLGİSAYAR MÜHENDİSLİĞİ ANABİLİM DALI YÜKSEK LİSANS TEZİ

# CUDA İLE MR GÖRÜNTÜLERİNİN GELİŞTİRİLEN DOSYA YAPISI İLE SIKIġTIRILARAK SAKLANMASI

Abdüssamed ERCİYAS

**NİSAN 2018** 

Bilgisayar Mühendisliği Anabilim Dalında Abdüssamed ERCİYAS tarafından hazırlanan CUDA İLE MR GÖRÜNTÜLERİNİN GELİŞTİRİLEN DOSYA YAPISI İLE SIKIŞTIRILARAK SAKLANMASI adlı Yüksek Lisans Tezinin Anabilim Dalı standartlarına uygun olduğunu onaylarım.

> Prof. Dr. Hasan ERBAY Anabilim Dalı BaĢkanı

Bu tezi okuduğumu ve tezin Yüksek Lisans Tezi olarak bütün gereklilikleri yerine getirdiğini onaylarım.

> Dr. Öğr. Üyesi Atilla ERGÜZEN Danışman

Jüri Üyeleri BaĢkan : Doç. Dr. Necaattin BARIġÇI \_\_\_\_\_\_\_\_\_\_\_\_\_\_\_\_\_\_\_ Üye (Danışman) : Dr. Öğr. Üyesi Atilla ERGÜZEN\_\_\_\_\_\_\_\_\_\_\_\_\_\_\_\_\_\_\_\_\_\_\_\_\_\_\_\_\_\_\_\_\_\_ Üye : Dr. Öğr. Üyesi Erdal ERDAL \_\_\_\_\_\_\_\_\_\_\_\_\_\_\_\_\_\_\_

19/04/2018

Bu tez ile Kırıkkale Üniversitesi Fen Bilimleri Enstitüsü Yönetim Kurulu Yüksek Lisans derecesini onaylamıştır.

> Prof. Dr. Mustafa YİĞİTOĞLU Fen Bilimleri Enstitüsü Müdürü

# **ÖZET**

# <span id="page-2-0"></span>CUDA İLE MR GÖRÜNTÜLERİNİN GELİSTİRİLEN DOSYA YAPISI İLE SIKIŞTIRILARAK SAKLANMASI

ERCİYAS, Abdüssamed Kırıkkale Üniversitesi Fen Bilimleri Enstitüsü Bilgisayar Mühendisliği Anabilim Dalı, Yüksek Lisans Tezi Danışman: Dr. Öğr. Üyesi Atilla ERGÜZEN NİSAN 2018, 74 sayfa

Medikal MR görüntülerinin hastanelerde çokça kullanılmasından dolayı bu görüntülerin saklanması için büyük depolama alanlarına ihtiyaç duyulmaktadır. Ayrıca bu görüntüler farklı zaman dilimlerinde teşhis amaçlı sık görüntülenmektedir. Bu nedenle büyük bir bant genişliğine ihtiyaç duyulmaktadır. Bu problemi çözmek için medikal görüntüleri sistemi aksatmadan hızlı bir şekilde sıkıştırıp saklamak gerekecektir. Medikal MR görüntüleri üzerinde yapılan incelemelerde görüntü içinde kullanılmayan bölgelerin (NON-ROI) geniş yer kapladığı ve görüntü içerisindeki bu gereksiz alan temizlendiğinde görüntü boyutunun önemli oranda düĢürülebileceği görülmüştür. CUDA ile geliştirilen bu yöntemde: Medikal MR görüntüleri içerisindeki ROI (Region of Interest) bölgesi bir 3x3 lük Kirsch filtre matrisi ile CUDA çekirdeklerine gönderilerek tespit edilir, NON-ROI bölgesi görüntüden çıkarılır. Elde edilen görüntü dikdörtgen yapıya sahiptir. Ancak ROI bölgesi bu görüntü içerisinde NON-ROI bölgesi pikselleri bulunmaktadır. Bunun için yeni görüntü saklama dosya yapısı geliştirilerek başarılı bir şekilde uygulanmıştır.

Bu iĢlemler sırasıyla önce CPU üzerinde seri uygulama ile, sonra da GPU üzerindeki paralel uygulama ile çalıştırılır. İşlemler sonucunda GPU üzerinde çalıştırılan uygulamanın, CPU üzerindeki uygulamadan 68 kat daha hızlı sonuç ürettiği görülmüştür. Ayrıca geliştirilen dosya yapısı ile orijinal görüntü boyutundan %92 oranında; orijinal görüntünün sıkıştırılmış boyutundan ise %40 oranında boyut kazancı sağlanmış ve oldukça başarılı bir sıkıştırma oranı yakalanmıştır.

**Anahtar Kelimeler**: CUDA, Görüntü SıkıĢtırma, GPU Programlama, Paralel Programlama, Medikal Görüntü İşleme

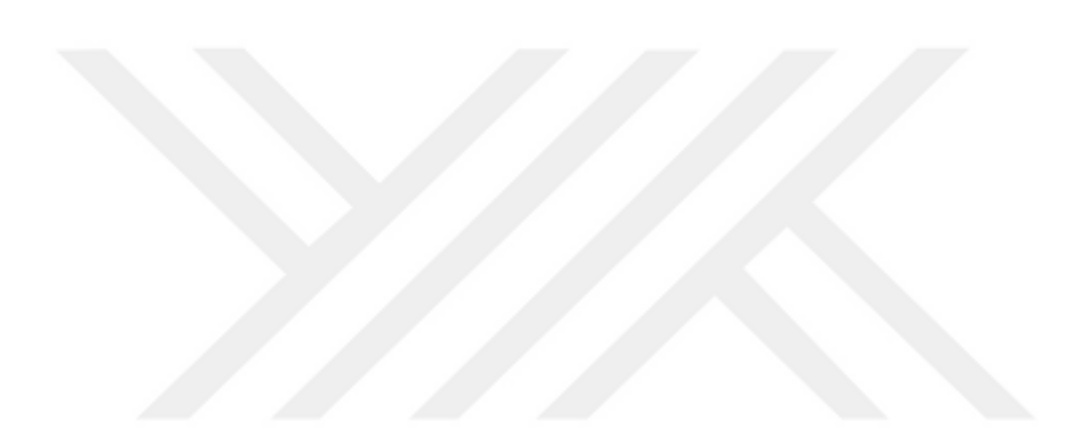

#### **ABSTRACT**

# <span id="page-4-0"></span>COMPRESSED STORAGE OF MRI BY CUDA WITH THE DEVELOPED FILE **STRUCTURE**

ERCÍYAS, Abdüssamed

Kırıkkale University Graduate School of Natural and Applied Sciences Department of Computer Engineering, M. Sc. Thesis Supervisor: Asst. Prof. Atilla ERGÜZEN APRIL 2018, 74 pages

Due to the large use of medical MR images in hospitals, large storage areas are needed to store these images. In addition, these images are often displayed for diagnostic purposes at different times. For this reason, a large bandwidth is needed. To solve this problem, medical images will need to be compressed and stored quickly without disruption. It has been seen that in the studies made on medical MR images, the non-used regions (NON-ROI) occupy a large space and the image size can be reduced significantly when the unnecessary area in the image is cleaned. In this method developed with CUDA: Region of Interest (ROI) in the medical MR images is detected by sending a 3x3 Kirsch filter matrix to the CUDA cores, and the NON-ROI region is extracted from the image. The resulting image has a rectangular structure. However, the ROI region has NON-ROI region pixels in this image. For this a new image storage file structure has been developed and implemented successfully.

These operations are executed first by serial application on CPU and then by parallel application on GPU. As a result, it was seen that the application running on the GPU produced 68 times faster results than the application on the CPU. In addition, with the new compressed file structure, 40% of the original size of the compressed size of the original image is saved and a very successful compression ratio is achieved.

**Keywords**: CUDA, Image Compression, GPU Programming, Parallel Programming, Medical Image Processing

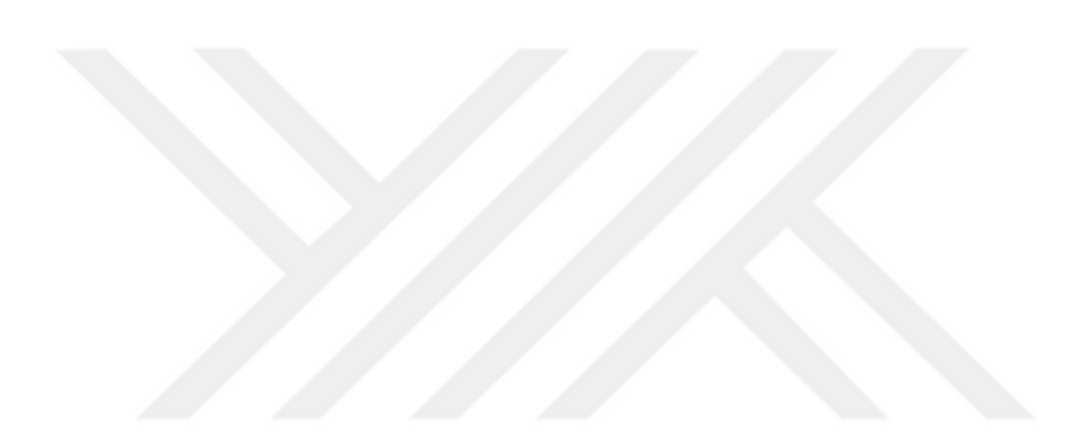

# **TEŞEKKÜR**

<span id="page-6-0"></span>Tezimin hazırlanmasında her zaman destek olan, yardımlarını esirgemeyen danışmanın Sayın Dr. Öğr. Üyesi Atilla ERGÜZEN'e, görüntü işleme konusunda bilgilerini ve deneyimlerini paylaĢan Dr. Öğr. Üyesi Erdal ERDAL hocama teĢekkürlerimi sunarım.

Çalışmalarımda her zaman yanımda olan sevgili eşim Sema ERCİYAS'a içten teĢekkürlerimi sunarım.

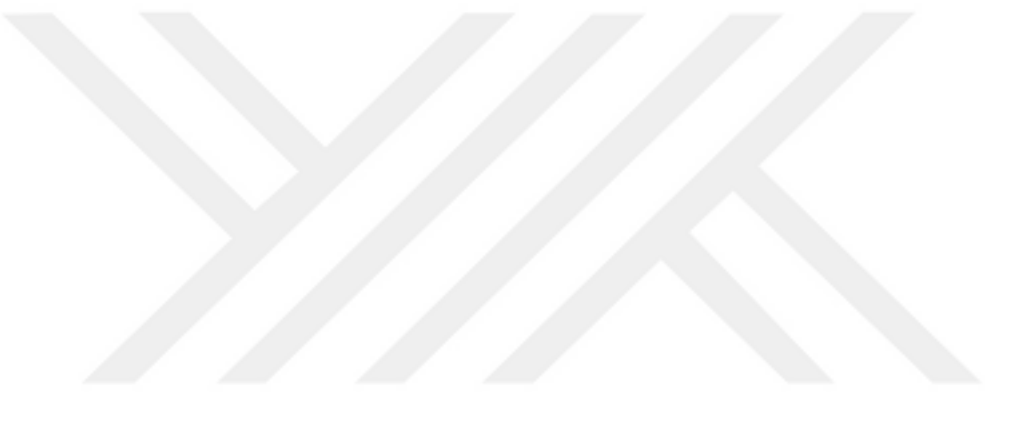

# İÇİNDEKİLER DİZİNİ

<span id="page-7-0"></span>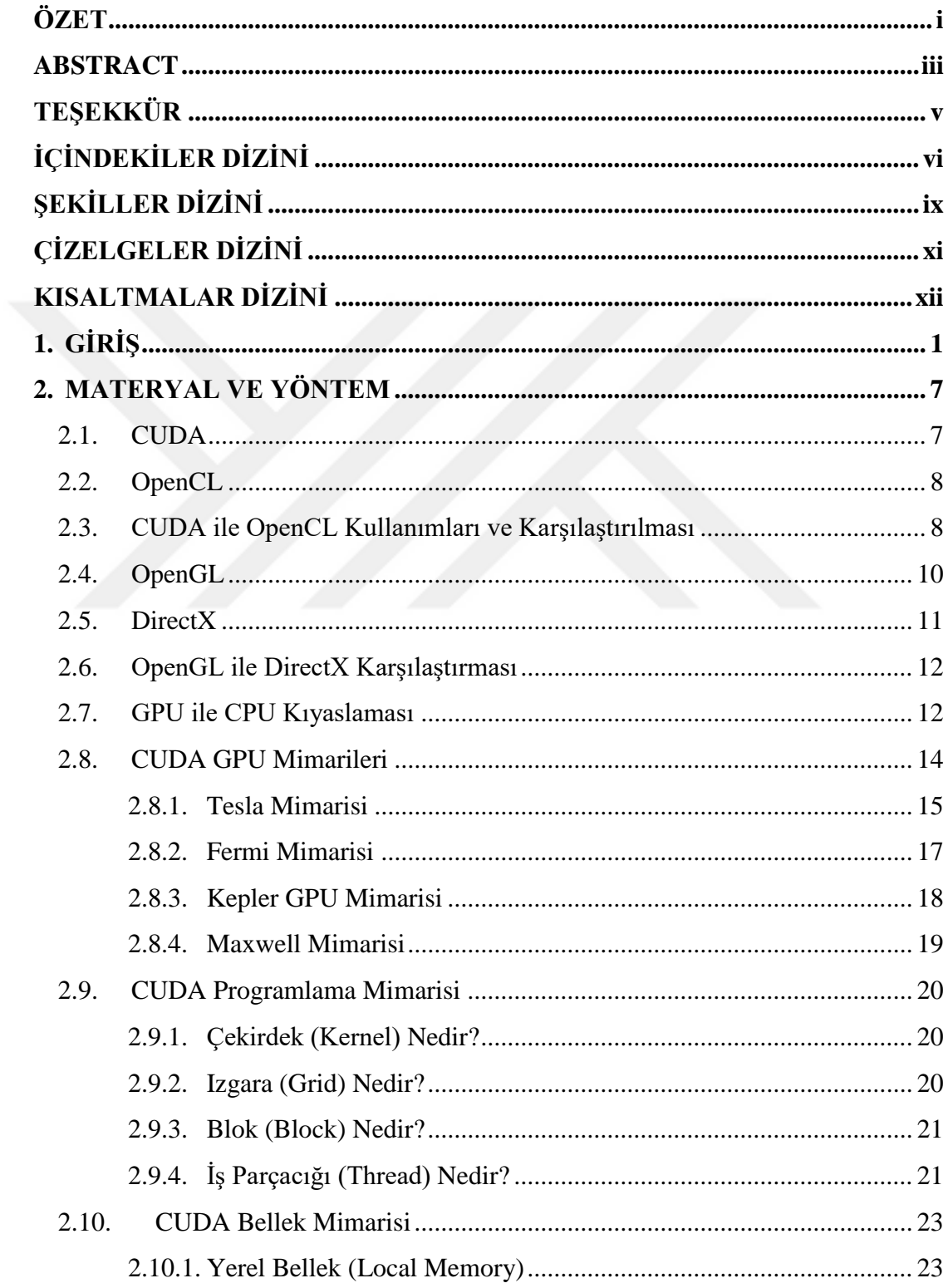

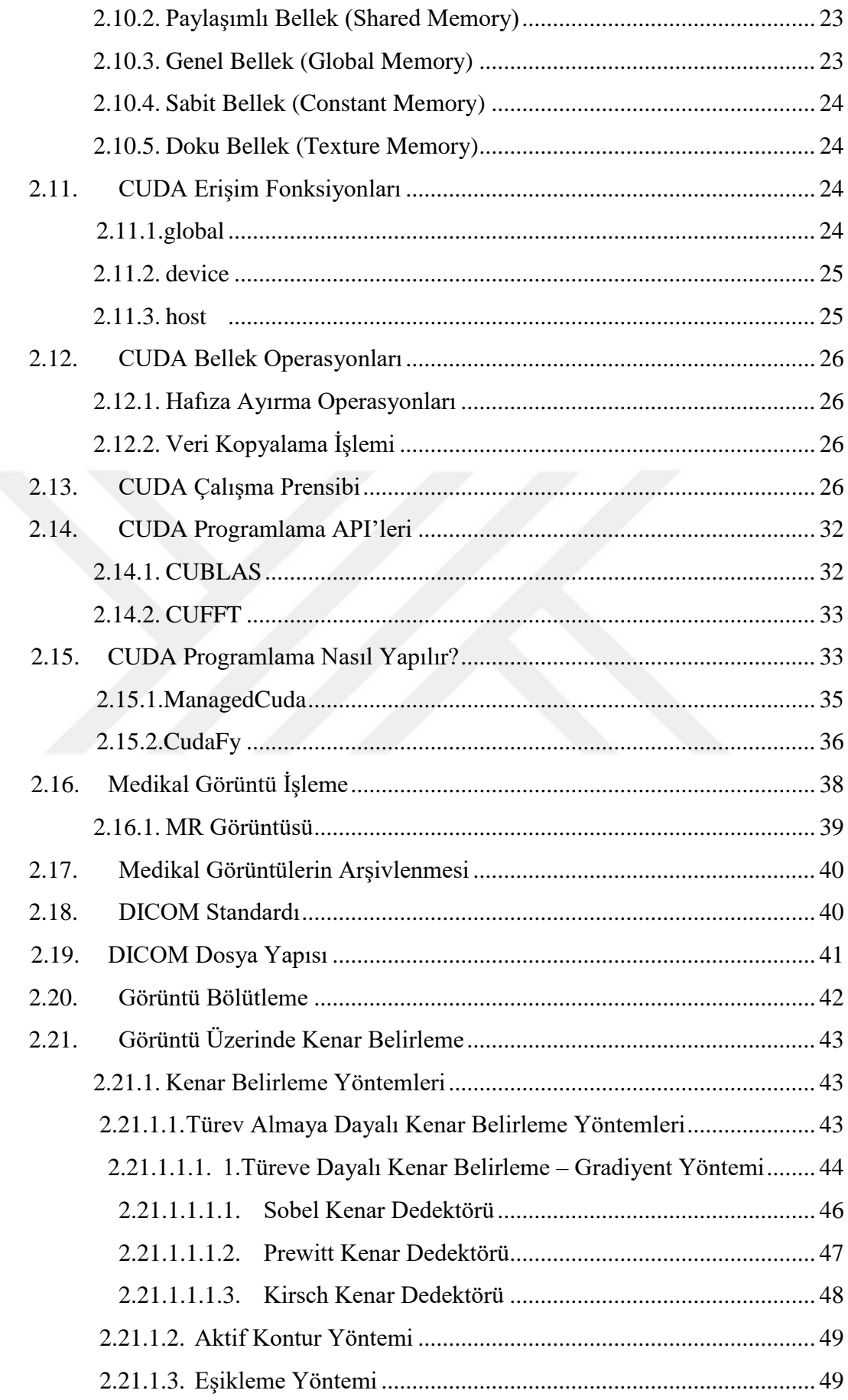

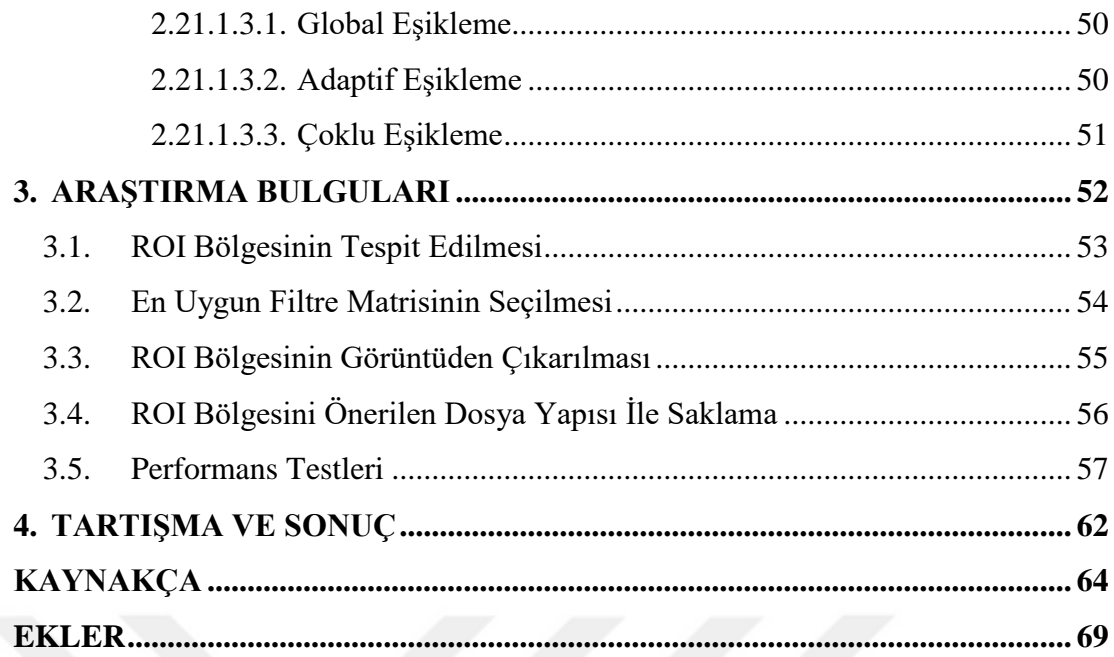

# **ŞEKİLLER DİZİNİ**

## <span id="page-10-0"></span><u>ŞEKİL Sayfa</u>

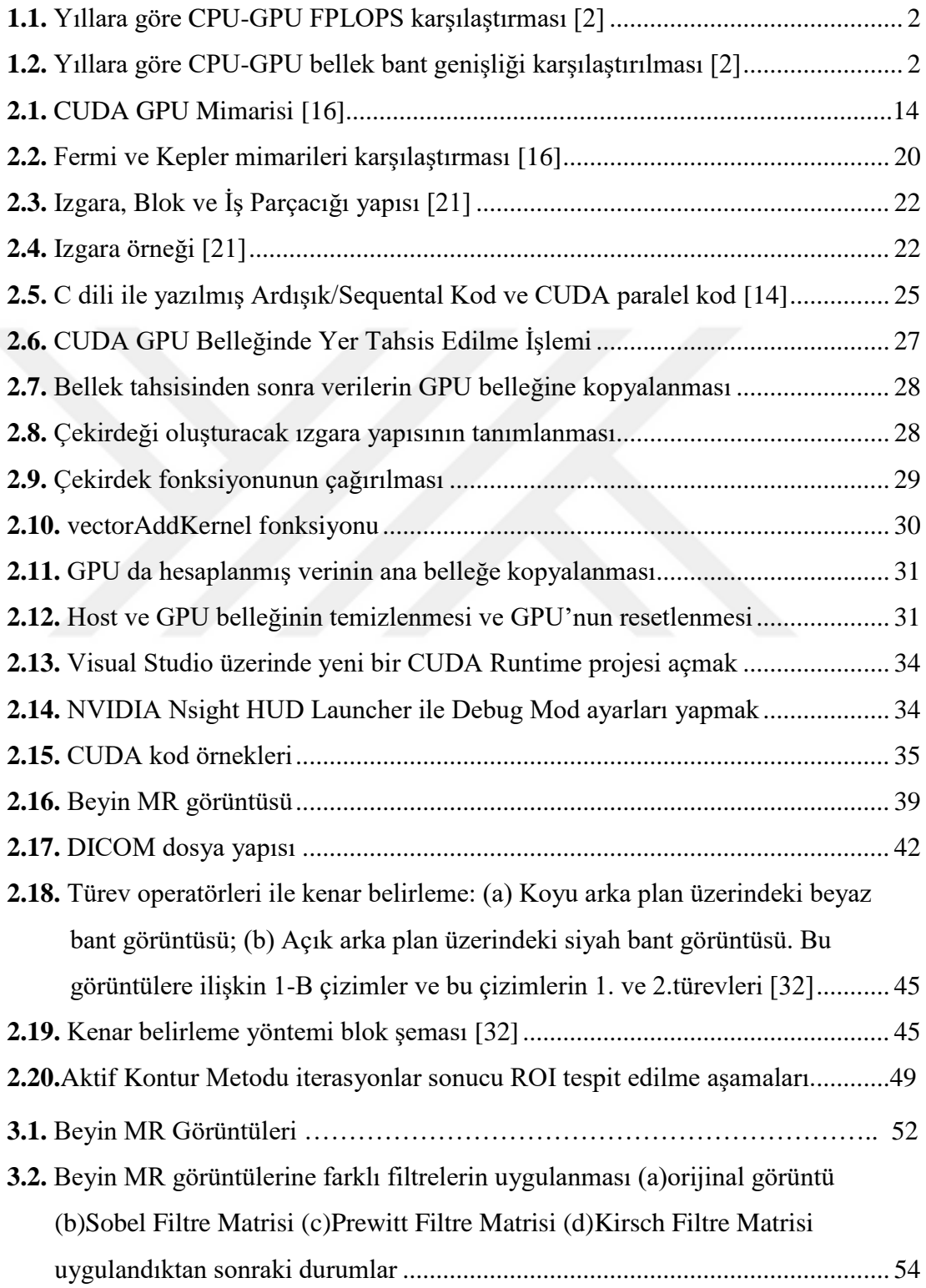

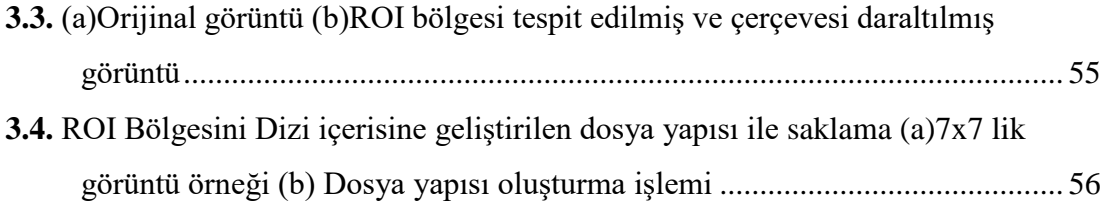

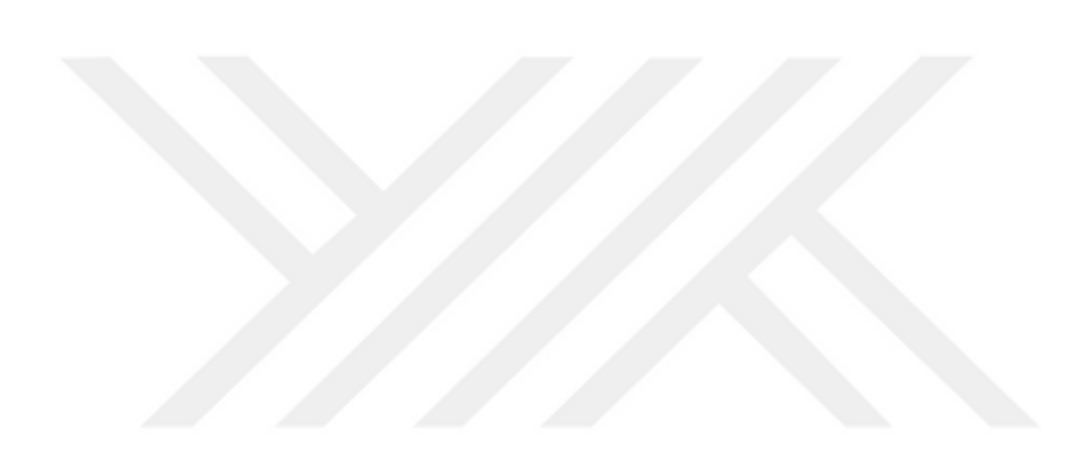

# **ÇİZELGELER DİZİNİ**

# <span id="page-12-0"></span><u>CİZELGE</u> Sayfa

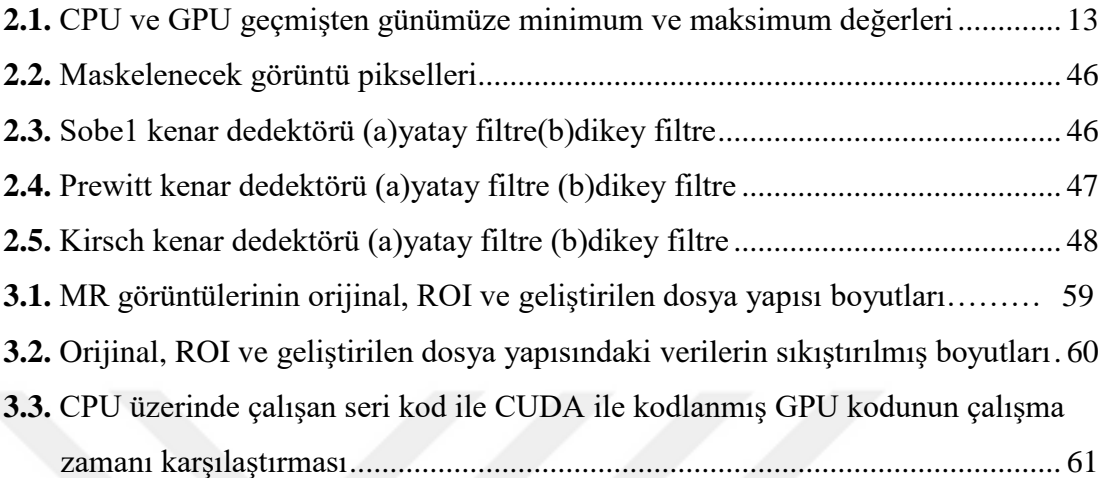

# **KISALTMALAR DİZİNİ**

<span id="page-13-0"></span>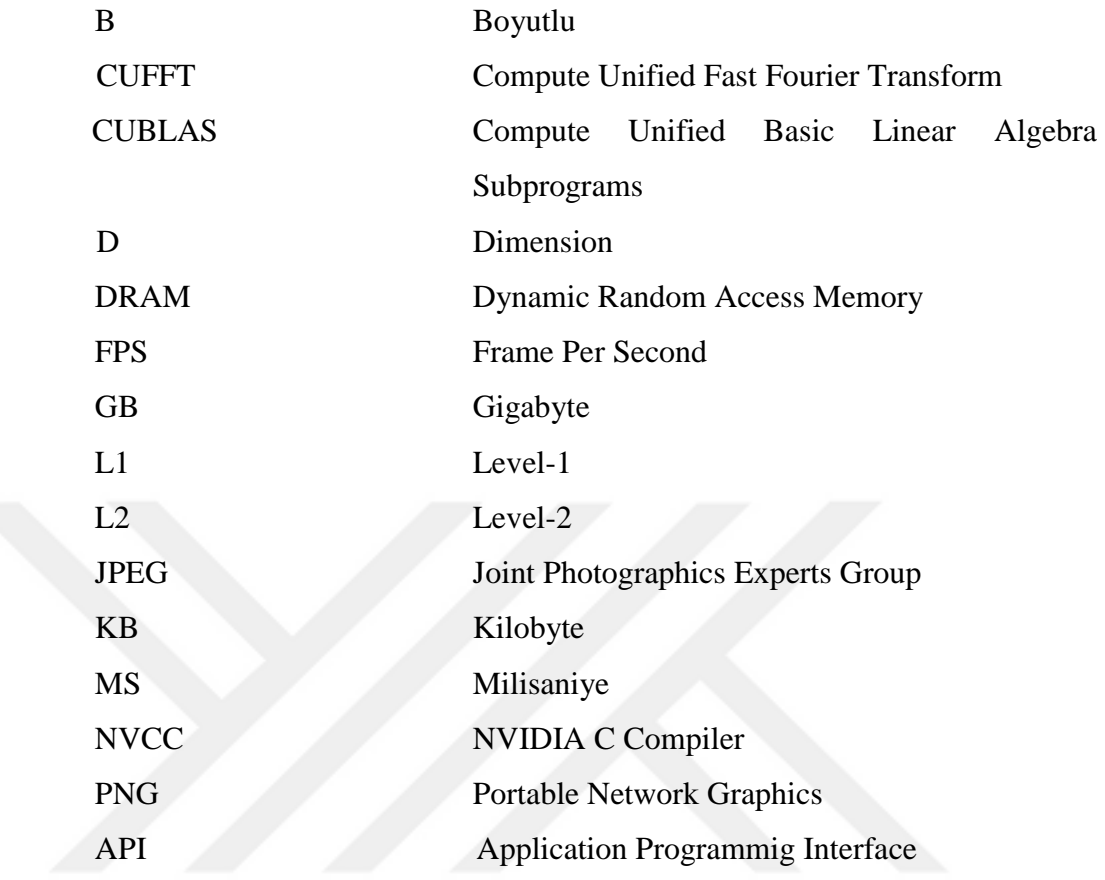

# **1. GİRİŞ**

<span id="page-14-0"></span>Görüntü işleme günlük yaşamda birçok alanda kullanılmakta ve insan hayatını kolaylaştırmaktadır. Görüntü işleme ile görüntü üzerindeki en ufak bir ayrıntıyı seçebilme, görüntü ile nesneleri eşleştirebilme, nesneleri sayma, hatalı üretimleri tespit edebilme gibi insanın bir anda yapamayacağı işlemleri çok hızlı bir şekilde yapabilmekteyiz.

Görüntü üzerinde çalıĢabilmek ve hızlı hesaplama yapabilmek için CPU genel olarak yetersiz kalmaktadır. Bu noktada yapısını görüntü işleme üzerine gerçekleştirmiş olan GPU teknolojisi ortaya çıkmıştır.

1980'li yıllarda IBM ve Intel hakimiyetinde olan GPU gerçekleştirme çalışmaları, 1990'lı yıllarda sadece grafik kartı geliştirmeye yönelmiş olan S3 Graphics, NVIDIA ve ATI gibi firmaların kontrolünde ilerlemiştir. Bu dönemde 2B donanımsal hızlandırma yaygınlaşmıştır. 1992 yılında OpenGL ve 1995 yılında DirectX (Direct3D) grafik programlama kütüphanesinin de kullanıma sunulmasıyla GPU dünyasında yeni bir dönem başlamıştır. 2006 yılında NVIDIA, CUDA GPU programlama platformunu kullanıma sunmuştur. 2008 yılında da Apple, OpenCL GPU programlama platformu sunmuştur. CUDA ile sadece NVIDIA grafik kartlarda geliştirme yapılabilirken OpenCL ile tüm GPU sistemleri ile geliştirmeye olanak sağlanmıştır. Bu gelişmelerle 2000'li yıllardan sonra, GPU hesaplama gücünü her yıl artırarak geliştirmiştir [1]. Şekil 1.1'de yıllara göre GFLOPS (Giga Floating Point Operations Per Second/Saniyedeki Giga Kayan Nokta İslemleri) bazında, Şekil 1.2'de yıllara göre bellek bant genişliği bazında CPU-GPU kıyaslaması gösterilmiştir.

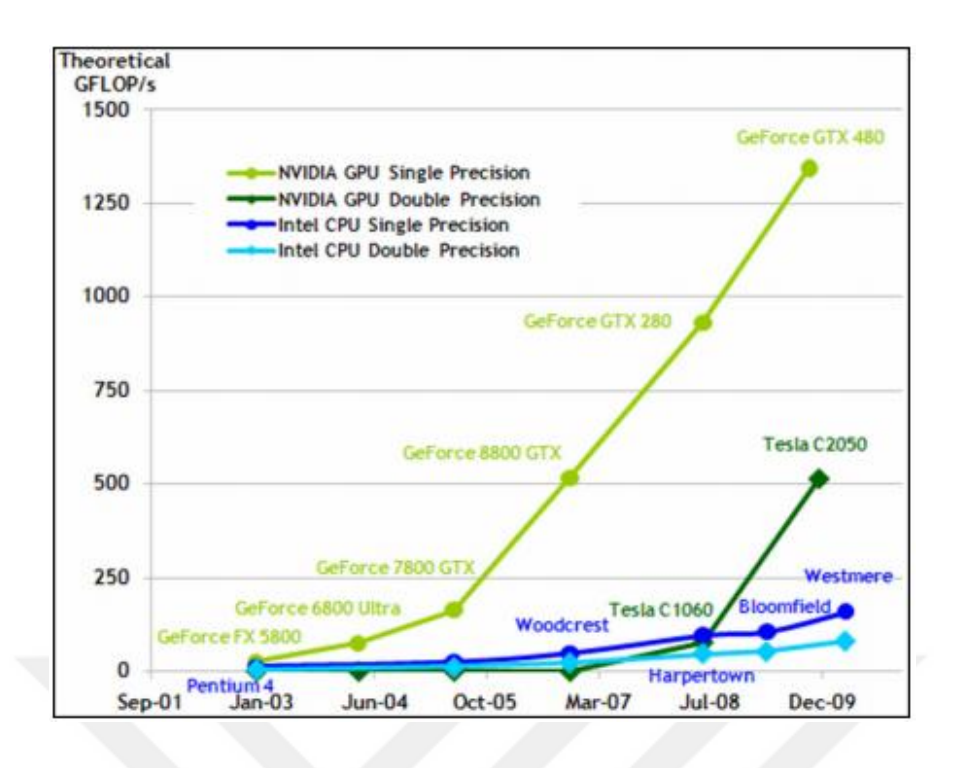

<span id="page-15-0"></span>Şekil 1.1. Yıllara göre CPU-GPU GFLOP/s karşılaştırması [2]

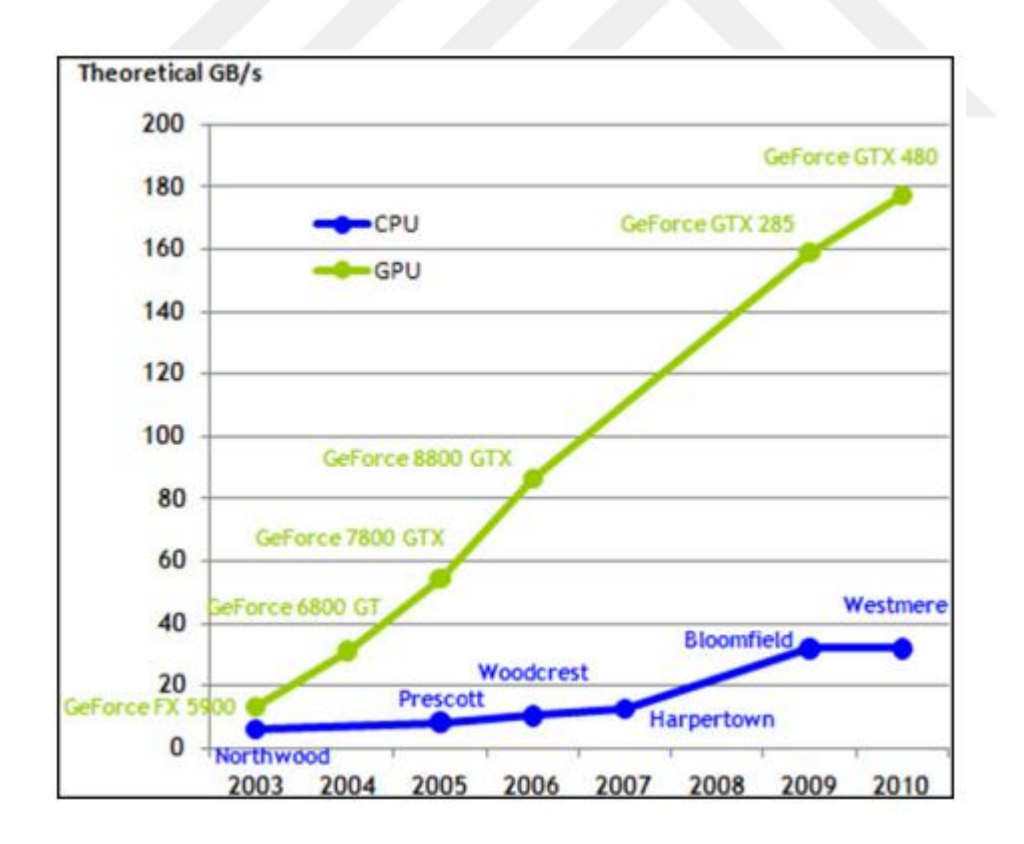

<span id="page-15-1"></span>Şekil 1.2. Yıllara göre CPU-GPU bellek bant genişliği karşılaştırılması [2]

GPU'ların artan hesaplama kabiliyetleri GPU çalışmalarının görüntü işleme, lineer cebir, istatistik ve 3B modelleme gibi alanlarda uygulanmasının tetikleyicisi olmustur [1].

Victor Podlozhnyuk, CUDA ile basit konvolüsyon ve FFT (Fast Fourier Transform/Hızlı Fourier Dönüşümü) temelli konvolüsyon işlemlerini CUFFT kütüphanesinden de faydalanarak uygulamış ve analizlerini sunmuştur. Buna göre paylaşımlı bellek kullanılarak geliştirilen uygulama doku bellek kullanılarak geliştirilen uygulamaya göre 2 kat daha hızlı sonuç vermiştir [3, 4].

Michael Garland ve diğerleri yaptıkları çalışmada CUDA kullanımı üzerine değerlendirmelerini paylaşmışlardır. Medikal görüntü işleme çalışmalarında CUDA ile ulaĢılan performans değerlerini, aynı çalıĢmaların CPU uygulamasıyla kıyaslamışlardır. GPU üzerinde geliştirilen uygulamanın CPU üzerinde geliştirilen uygulamadan 16 kat daha hızlı olduğunu tespit etmişlerdir [5].

Zhiyi Yang ve diğerleri tarafından yapılan çalışmada, yaygın şekilde kullanılan kenar bulma, histogram alma gibi görüntü işleme adımlarının GPU uygulaması yapılmış ve CPU uygulamasıyla çalışma zamanı bakımından kıyaslanmıştır. GPU belleğine ana bellekten verinin aktarılması ve verinin tekrar ana belleğe alınması süreleri hesaba katılmadan CPU uygulamasına göre 40 kat performans artışı sağlanmıştır [6].

Jing Huang ve diğerleri tarafından Vektör Uyumlu EĢleme (VCM) algoritması, CPU ve GPU üzerinde ayrı ayrı uygulanarak performansları karşılaştırılmıştır. VCM algoritmasının GPU üzerindeki uygulaması en yeni teknolojiye sahip CPU'daki uygulamaya göre 40 kat daha hızlı çalışmıştır [7].

Raúl Cabido ve diğerleri tarafından yapılan çalıĢmada, GPU üzerinde parçacık süzme algoritması kullanarak nesne takibi uygulaması yapılmıştır. Daha önceki çalışmalarda 20 fps civarında sonuçlar alınırken, CUDA teknolojisinin kullanıldığı bu çalışmada, 6 durum değişkeni ve 256 parçacıklı bir parçacık süzgeci uygulamasında 320x240 çözünürlüklü video için 700 fps değerine ulaşılmıştır [8].

Ergüzen A. ve Erdal E. medikal görüntülerde ROI (İlgi Alanı) ve OCR (Otomatik Karakter Tanıma) temelli entegre bir arşivleme yöntemi geliştirmişlerdir. Bu yöntemde görüntü ROI ve NON-ROI (ROI Olmayan) bölgelerine ayrılmıştır. ROI bölgesi kayıpsız sıkıştırma algoritması JPEG-LS ile sıkıştırılmış, NON-ROI bölgesinde ise OCR ve Huffman algoritmaları kullanılmıştır. Bu yöntem ile görüntünün NON-ROI bölgesi için %92.12 ile %97.84 arasında bir sıkıştırma oranı elde edilmiştir. Ayrıca geliştirilen bu yöntemde görüntünün NON-ROI kısmı için literatürdeki en iyi yaklaşıma göre %83.30 oranında bir başarı sağlanmıştır [9].

Lei Pan ve diğerleri CUDA kullanarak medikal görüntüler üzerinde Bölge Büyütme ve Yılan algoritmaları uygulayarak CUDA'nın avantajlarını ve nasıl tasarlandığını açıklamışlardır. Bu çalışmada CUDA ile GPU uygulamaları geliştirirken 2 önemli faktöre dikkat edilmesi gerektiğini vurgulamışlardır. Bu faktörlerden ilki görüntü pikselleri ile doğru orantılı iş parçacığı yapısı oluşturulması gerektiği, ikincisi ise ızgara içerisindeki blok yapılanmasından çok blok içerisindeki iş parçacığı yapılanmasından faydalanılması gerektiğidir [10].

Anders Eklund ve diğerleri GPU destekli geçmiş ve günümüzdeki görüntü işleme işlemlerini, en çok kullanılan medikal görüntüleme (görüntü kaydı, görüntü bölütleme, gürültü ayıklama) çalışmalarını incelemişler ve bir GPU'nun her ne kadar CPU'dan hızlı olsa bile global bellek azlığından dolayı bu hız farkının azalmasının GPU için bir dezavantaj oluşturduğunu, bu problemin global bellek bant genişliğinin artırılması ile çözüldüğünü ve doku belleğin gelecekte 4B enterpolasyonu desteklemesinin yararlı olacağını vurgulamışlardır [11].

John D. Owens ve diğerleri CUDA ile 3B akciğer tomografi görüntüsü üzerinde deforme görüntü kayıt algoritması uygulamışlardır. Veri kümesi boyutu ne olursa olsun CPU koduna göre 55 kat hız sağlanmış ve bu konuda mevcut uygulamalar arasında en iyi sonucu elde etmişlerdir [12].

Muhammed A. Shehab ve diğerleri yaptıkları çalışmada görüntü bölütlemede GPU programlamayı Bulanık C-Means (FCM) ve yeni versiyonu olan Tip-2 Bulanık C-Means (T2FCM) algoritmaları ile uygulamışlardır. Bu çalışmada, GPU uygulaması çalışma zamanı CPU uygulaması çalışma zamanına göre göre FCM için %80, T2FCM için ise %74 daha azalarak başarılı bir sonuç elde edilmiştir [13].

Harish P. ve Narayanan P. J., Nvidia 8800GTX GPU kullanarak 1.5 saniyede 10 milyon köşeli graftaki tekil en kısa yolları hesaplamışlardır. Bazı durumlarda optimal sıralı algoritmanın GPU mimarisinde en hızlı olmadığını belirtmişler, yine de GPU'ların, yüksek performanslı işlemciler olarak büyük bir potansiyele sahip olduklarını vurgulamışlardır [14].

Manavski S.A. ve Valle G., Protein ve DNA verilerinin benzerliklerini araştıran Smith-Waterman algoritmasının CUDA ile hızlandırılması çalışmasını yapmışlardır. Yapılan uygulama ile daha önceki denemelerden 2 ila 30 kat daha hızlı sonuç almışlardır [15].

Bell N. ve Garland M., SpMV (Sparse Matrix Vector Multiplication/Seyrek Matris Vektör Çarpımı) işlemleri için yaşanan performans sorunlarını çözmek için CUDA ile bir method geliştirmişlerdir. Yapısal ızgara temelli matrislerde GPU üzerinde 36 GFlop/s ve çift hassasiyette 15 GFlop/s performans elde etmişlerdir. Yapısal olmayan sonlu eleman matrisleri için tek hassasiyette 15 GFlop/s ve çift hassasiyette 10 GFlop/s performans elde etmiĢlerdir. Bu sonuçların 4 çekirdekli bir Intel işlemcide üretilen sonuçların 10 katından daha fazla olduğu görülmüştür [16].

Lin. C.Y. ve diğerleri Shell Sort (Kabuk Sıralama) algoritmasını CUDA üzerinde uyarlayıp geliştirerek, GPU üzerindeki QuickSort (Hızlı Sıralama) algoritması ile karşılaştırmışlardır. 32 milyon veri Kabuk Sıralama ve Hızlı Sıralama yaptırılarak performans değerleri ölçülmüştür. Kabuk Sıralamanın Hızlı Sıralamadan 2 kat daha hızlı olduğu tespit edilmiş ve Kabuk Sıralamanın çok çekirdekli mimariler için uygun olduğunu belirtmişlerdir [17].

Görüntü isleme kullanan en önemli alanlardan biri de sağlık sektörüdür. Bazı hastalıkların tespit edilebilmesi için tıbbi görüntüleme aygıtları kullanılarak hastanın vücudunun belli bölgerinin görüntülenmesi ihtiyacı ortaya çıkmıştır. Sağlık sektöründe bu alan Radyoloji bölümüdür. Bu alanda oluşturulan görüntüleme Ģekillerinden bazıları MR, Tomografi, Ultrason, Röntgen, Ekokardiyografidir. Sağlık sektöründe zamanın öneminden dolayı GPU teknolojileri de hastanelerde kullanılması gereken bir teknolojidir. Bu çalışmada MR görüntülerinin daha verimli saklanabilmesi için GPU teknolojileri kullanarak bir uygulama geliştirilmiştir. CUDA ile geliştirilen bu metodu aynı zamanda CPU üzerinde geliştirilen seri uygulama ile karşılaştırarak performansın yeterli olup olmadığına değinilmiştir.

Tez çalışmasının ikinci bölümüde CUDA ile yapılmış olan uygulamanın kullandığı teknolojiler, teknikler ve özellikleri üzerinde durulacaktır. Bu bölümde CUDA mimarisi, CUDA donanımsal ve yazılımsal yapısı, CUDA ile kodlamanın nasıl yapılacağı, görüntü bölütleme, kenar bulma yöntemleri, medikal görüntüler, sayısal arşivleme ve gerekliliği üzerinde durulmuştur.

Çalışmanın üçüncü bölümünde CUDA uygulaması ile medikal MR görüntüsü içindeki ROI bölgesinin nasıl tespit edildiği, NON-ROI bölgesinin nasıl görüntüden çıkarıldığı, yeni dosya yapısının nasıl oluşturulduğu ve nasıl sıkıştırıldığı ve performans testleri üzerinde durulmuştur. Yine bu bölümde CUDA ile yapılmış paralel uygulama ile CPU üzerinde yazılmış seri kod çalışma zamanları karşılaştırılmıştır. Ayrıca orijinal MR görüntü verisi ile uygulama tarafından oluşturulan sıkıştırılmış verilerin boyutları karşılaştırılmıştır.

Çalışmanın dördüncü ve son bölümünde uygulamada elde edilen performans verileri değerlendirilerek çalışmanın verimliliği ve gelecekte yapılacak çalışmalar hakkında bilgi verilmiştir.

# **2. MATERYAL VE YÖNTEM**

<span id="page-20-0"></span>GPU üzerinde GPGPU (General Purpose Computing/Genel amaçlı Hesaplama) işlemleri yapabilmek ve yapılan işlemleri görüntü çıktısı olarak alabilmek için GPU komut setlerine ihtiyaç duyulur. Bu programlamaya heterojen programlama adı verilir. GPU programlama için CUDA ve OpenCL teknolojileri kullanılırken, GPU'da işlenen verileri görüntü çıktısı olarak alabilmek için DirectX ve OpenGL teknolojileri kullanılır.

#### <span id="page-20-1"></span>**2.1. CUDA**

CUDA (Compute Unified Device Architecture/Birleştirilmiş Aygıt Mimarisi Hesaplama), 2006 yılında NVIDIA'nın GPU (Graphics Processing Unit/Grafik İslem Birimi) kapasitesini kullanarak hesaplama performansında önemli derecede artışlara olanak veren paralel hesaplama mimarisidir. Yazılım geliĢtiriciler, bilim adamları ve araĢtırmacılar CUDA çekirdekli GPU'lar ile görüntü ve video iĢlem, hesaplamaya dayalı biyoloji ve kimya, akışkan dinamiği, bilgisayarlı tomografi, sismik analiz, ışın izleme gibi geniş bir kullanım alanı bulabilmektedir [18].

Görüntü ile ilgili işlemler çok zaman alabilmektedir. CPU (Central Proccessing Unit/Merkezi İşlem Birimi) işletim sistemine ait işlemleri ve diğer yazılımsal işlemleri yaptığından dolayı görüntü ile ilgili işlemleri yapmakta zorlanacak hatta yetişemeyecektir. Bu sırada bilgisayar hiçbir işlem yapamayacak hatta kilitlenmeler söz konusu olacaktır. CUDA ile görüntü işleme işlemleri yapıldığında CPU üzerindeki işlem GPU kaynaklarına aktarılacak böylece CPU yükü hafifletilmiş olur.

CUDA sadece GPU üzerinde iĢlem yapabilmektedir. CPU ve sistem kaynaklarına doğrudan erişemez. Sadece CPU ve ana bellekten gelen verileri işleyerek tekrar ana bellek ve CPU ya gönderir.

CUDA; Linux, Windows ve MAC OSX işletim sistemleri üzerinde çalışabilir ve C,  $C++$ , Phyton, Fortran ve  $C\#$  dillerinde geliştirme desteği bulunur.

### <span id="page-21-0"></span>**2.2. OpenCL**

OpenCL (Open Computing Language), Apple tarafından 2008 yılında geliştirilmiş, hem CPU hem de NVIDIA ve ATI gibi grafik kartı üreticilerin GPU'ları üzerinde işlemler yapılabilmesini sağlayan platformdan bağımsız, açık bir standarttır. OpenCL standartları aygıtlar arasında taşınabilir, üretici ve aygıt bağımsız geliştirme olanağı sağlamak amacıyla geliştirilmiştir. OpenCL standartları, Khronos adlı bir konsorsiyum tarafından ortaya konulmuştur. Apple, Qualcomm, Intel, NVIDIA, AMD, Samsung bu konsorsiyumun üye şirketleridir.

OpenCL'deki temel amaç çok çekirdekli yapıya sahip sistemlerdeki kaynakları hızlı ve etkin kullanmaktır. Çekirdek sayısı artığında paralel işlem sayısı da artacağından bu iĢlemleri dinamik olarak yönetmek gerekecektir. OpenCL bu konuda kendini sürekli geliştirerek bu problemin üstesinden gelebilmiştir.

OpenCL program gelistiricilerine C dili (OpenCL C) ile gelistirme imkanı sunar. Klasik C diline göre farklılıkları vardır. Fonksiyon işaretçileri, özyineleme, değişken uzunluklu diziler kaldırılmış, hafıza yönetimi için global, local, constant ve private sınıfları eklenmiştir.

## <span id="page-21-1"></span>**2.3. CUDA ile OpenCL Kullanımları ve Karşılaştırılması**

Görüntü iĢleme kullanan büyük firmalar CUDA ve OpenCL kullanarak uygulamalarının performanslarını artırmışlardır. Bunlara örnek [19] olarak:

**1. Adobe Photoshop CC**

.

- a. CUDA: 3B ve Çoklu GPU desteği
- b. OpenCL: Spesifik özellik yok
- **2. Adobe After Effects CC**
- a. CUDA: Mercury Grafik Motoru içinde 30 efekt
- b. OpenCL: Spesifik özellik yok

## **3. Autodesk Maya**

- a. CUDA: Artırılmış model karmaşıklığı ve Geniş sahne özelliği
- b. OpenCL: Fizik simulasyonu

### **4. Avid Medai Composer**

- a. CUDA: Daha hızlı video efektleri
- b. OpenCL: Kullanılmamış

#### **5. Final Cut Pro X**

- a. CUDA: Kullanılmamış
- b. OpenCL: Daha hızlı genel oynatma ve üçüncü şahıs efekti

## **6. Red Red-X**

- a. CUDA: 2 GPU desteği ve Hızlandırılmış Debayering
- b. OpenCL: 1 GPU desteği

# **7. Sony Vegas Pro**

- a. CUDA: Daha hızlı video efekleri ve çözümleme
- b. OpenCL: Spesifik özellik yok

#### **8. The Foundry HIERO**

a. CUDA: Daha iyi etkileşim

#### **9. The Foundry NUKE & NUKEX**

a. CUDA: Daha hızlı efektler

#### **10. The Foundry Mari**

a. CUDA: Artan model karmaşıklığı

Yukarıdaki programların CUDA ve OpenCL platfromları ile geliştirdiği özellikler incelendiğinde CUDA ile geliştirilen özelliklerin daha etkili olduğu görülmüştür. Bu özellikler geliştirilen platformun donanıma yakın olmasıyla doğru orantılıdır. Örenğin; CUDA ve OpenCL kullanan programlardan Adobe CC ile NVIDIA ekran kartı bulanan bilgisayarlar ile yapılan derleme iĢlemlerinde [20], iĢlem süreleri CUDA için sırayla 0:56, 0:36, 1:02 iken OpenCL için 3:42,0.38,7:23 olarak bulunmuĢtur. Bu da platformun donanıma ne kadar yakın olduğunun göstergesidir.

CUDA'nın OpenCL'ye göre şu avantajları vardır: Firmanın kendi geliştirdiği grafik kartı ve GPU için program geliştiricilere bir platform oluşturması, GPU ve grafik kartı yapısının daha iyi anlaĢılmasını ve yönetilmesini sağlar. Grafik kartı ve GPU yapısının diğer grafik kartlardan ayrıldığı noktalarda bu ek özellikleri kullanabilmeyi kolaylaştırır. Ayrıca geliştirme yaparken her GPU'nun özelliği tam bilindiğinden çıkabilecek olası hataları yönetmek daha kolaydır. Grafik kartı, GPU veya platformdan kaynaklanacak sorunlar hakkında doğrudan tek muhataptan bilgi alınması da CUDA'nın avantajlarındandır.

OpenCL'nin CUDA'ya göre avantajları Ģu Ģekildedir: CUDA tek bir firma tarafından geliştirilmiş ve açık bir platform değildir ve sadece NVIDIA ekran kartlarında kullanılabilir. OpenCL ise açık bir platformdur, tüm CPU ve GPU sistemlerinde kullanılabilir. Geliştiricisi bir konsorsiyum olduğundan daha esnek bir yapıya sahiptir. OpenCL bu sayede taşınabilir ve dinamik bir yapıdadır.

Her iki platformun avantaj ve dezavantajları göz önünde bulundurulduğunda şöyle bir kanıya varılabilir: Eğer bir CUDA destekli NVIDIA ekran kartınız varsa, CUDA ile geliştirme yapmanız daha uygundur veya CUDA ile geliştirilen uygulamalar tercih edebilirsiniz; eğer yoksa OpenCL ile geliştirme yapmanız daha uygundur veya OpenCL ile geliştirilen uygulamaları tercih edebilirsiniz.

## <span id="page-23-0"></span>**2.4. OpenGL**

OpenGL (Open Graphics Library/Açık Grafik Kütüphanesi), grafik kartı desteğiyle 2B ve 3B grafikleri ekrana çizebilen bir API'dir. 1992 yılında piyasaya çıkmış ve günümüzde yaygın olarak kullanılmaktadır. Windows, Mac, Linux iĢtetim sistemleri ve Playstation gibi oyun konsollarına desteği vardır. Khronos konsorsiyumu tarafından destek verilen OpenGL, açık bir platformdur ve taşınabilirdir. C,  $C_{++}$ , C#, Ada, Fortran, Python, Perl ve Java gibi birçok dili destekler.

OpenGL; Sanal gerçeklik, simulasyon ve video oyunlarında sıkça kullanılır. Bunlara Ģu örnekler verilebilir:

#### **1. Fotograf ve Video**

Adobe After Effects, Adobe Photoshop, Adobe Premiere Pro.

#### **2. Modelleme ve CAD**

3D Studio Max, Autodesk AutoCAD, Autodesk Maya, Blender, Google SketchUp, SAP2000.

## **3. Görselleştirme ve Diğer**

Enhanced Machine Controller (EMC2), Google Earth, InVesalius, Mari, PyMOL, QuteMol, Really Slick Screensavers, SpaceEngine, Stellarium, Universe Sandbox, Vectorworks.

#### **4. Oyun**

Dota 2, Tomb Raider, Counter Strike, Half Life, Wolfenstein, Far Cry, Max Payne, Need For Speed, Serious Sam, Minecraft, F1.

OpenGL platformdan bağımsız taşınabilir olduğundan pencere oluşturma, klavye ve fare kontrolü gibi islemleri doğrudan OpenGL ile yapılamaz. Bu problemlerin çözümü için GLUT (OpenGL Utility Toolkit/OpenGL Yardımcı Araç Kiti) geliştirilmiştir.

#### <span id="page-24-0"></span>**2.5. DirectX**

DirectX Microsoft tarafından 1995 yılında geliştirilen, grafik kartı desteğiyle 2B ve 3B grafikleri ekrana çizebilen bir API'dir. İlk sürümlerinde sadece grafik desteği sunarken günümüzde joytsick, network, klavye fare girişlerinin kontrolünü de sağlar.

DirectX'in bileşenleri aşağıda verilmiştir:

**DirectInput:** Fare, klavye, joystick gibi aygıtların giriş, çıkış ve verilerini kontrol eder.

**DirectSound:** İki ve üç boyutlu sesler için kullanılır.

**DirectMusic:** Etkilesimli ses bilesenidir.

**Direct3D:** Ekrana 2 veya 3 boyutlu görüntülerin çizilmesini sağlar.

**DirectPlay:** Online oyun bağlantılarını sağlar. TCP/IP, Bluetooth ve modem bağlantılarını kontrol eder.

DirectDraw: Grafik kartı özelliklerine hızlı erişmeyi sağlar. Tam ekran pencere ve gömülü ekranların çalışmasını sağlar. 2B işlemleri destekler.

**DirectShow:** API sayesinde bilgisayarda ve internette yer alan ortam dosyalarını bulma ve oynatma imkanı sağlar. ASF, AVI, DV, MPEG, MP3, WMA, WMV, WAV gibi dosya tiplerini destekler.

DirectX kullanan bazı oyunlara örnek olarak; Assassin's Creed, BattleField, Far Cry, Grand Thieft Audio, Max Payne, Medal of Honor, MotoGp, NBA, Resident Evil, Hitman, FIFA, Age of Empires, Call of Duty, Football Manager, Grand Thieft Audio, Crysis, Mafia, Need For Speed, Sniper Elite, Tekken verilebilir.

#### <span id="page-25-0"></span>**2.6. OpenGL ile DirectX Karşılaştırması**

OpenGL ve DirectX her ikisi de grafiksel çizim iĢlemlerini desteklese popülerlik ve kullanım olanaklarında farklılıklar vardır. Microsoft'un oyun piyasasına hakim olması sebebiyle DirectX oyun piyasasında daha popüler iken OpenGL daha çok çizim uygulamalarında yaygındır. Program geliĢtiricilerin kullanımlarına göre de DirectX, OpenGL'ye göre daha yaygındır. Çünkü kullanması daha kolay, dokümantasyonu ve desteği fazladır.

#### <span id="page-25-1"></span>**2.7. GPU ile CPU Kıyaslaması**

Bir CPU çekirdeği, tek bir yönerge akışını bir defada hızlı bir şekilde yürütmek için tasarlanmıştır. GPU'lar ise birçok paralel yönerge akışını hızlı bir şekilde yürütmek için tasarlanmışlardır [21].

CPU, ara belleği, genel bellek erişim gecikmesini azaltarak performans arttırmak için kullanır. GPU ise ara belleği (ya da paylaşılan belleği) bant genişliğini arttırmak için kullanır [21].

CPU'da bellek gecikmesi, geniş arabellekler ve tahmin mekanizmaları ile yönetilir. Bunlar tasarım üzerinde büyük yer kaplarlar ve çok güç tüketirler. GPU ise gecikmeyi binlerce iş parçacığını bir anda destekleyerek yönetir. Herhangi bir iş parçacığı bellekten yük bekliyorsa, GPU gecikmeye sebep olmadan başka bir işe geçiş yapar [21].

CPU'lar çekirdek başına bir veya iki iş parçacığı yürütme desteği sunarlar. CUDA destekli GPU'lar ise akış işlemcisi (SM) başına 1024'e kadar iş parçacığını destekleyebilir. CPU'nun uygulamalar arasında bir kez geçiş yapması yüzlerce saat döngüsü gerektirirken GPU'nun geçiĢ yaparken herhangi bir kaybı yoktur [21].

CPU'lar vektörel iĢlemler için SIMD (Single Instruction Multiple Data – Tek Yönergeyle Birden Çok Veri) birimleri kullanırlar. GPU'lar ise ölçekli yürütme için SIMT (Single Instruction Multiple Thread – Tek Yönergeyle Birden Çok İş Parçacığı) kullanırlar. SIMT, programcının verileri vektörler halinde düzenlemesini gerektirmez, iş parçacıkları için rastgele dağılıma olanak tanır [21].

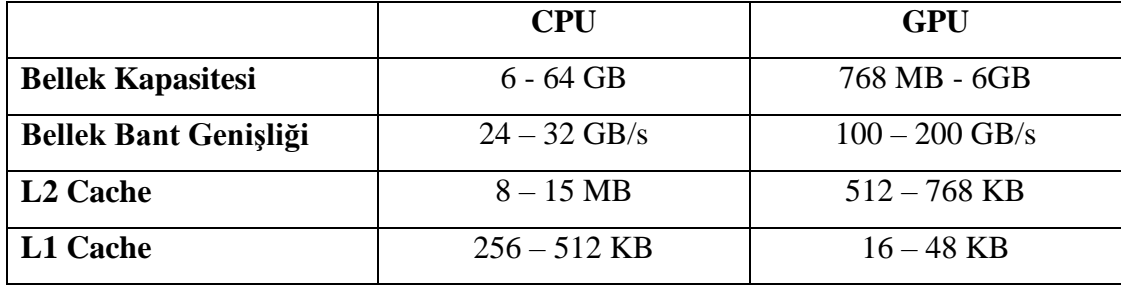

<span id="page-26-0"></span>**Çizelge 2.1.** CPU ve GPU günümüzde bulunan minimum ve maksimum değerleri

Çizelge 2.1 de CPU ve GPU nun günümüzde sahip olduğu bellek kapasitesi, bellek bant geniĢliği, L1 ve L2 Cache boyutları gösterilmektedir. Bu çizelge de gösteriyor ki GPU fazla bellek gerektirmeden büyük bant genişliği ile işlemleri çözebilmektedir.

#### <span id="page-27-0"></span>**2.8. CUDA GPU Mimarileri**

GPU hesaplama kapasitesi birincil versiyon numarası ve ikincil versiyon numarası ile ifade edilmektedir. Birincil versiyon numaraları aynı olan ürünler aynı fiziksel çekirdek mimarisindedirler. Birincil versiyon numarası 1 olan aygıtlar Tesla mimarisine, 2 olan aygıtlar Fermi mimarisine ve 3 olan aygıtlar Kepler mimarisine ve 5 olanlar da Maxwell mimarisine sahiptirler. İkincil versiyon numarası ise bu mimariler geliştirildikçe değişir [22].

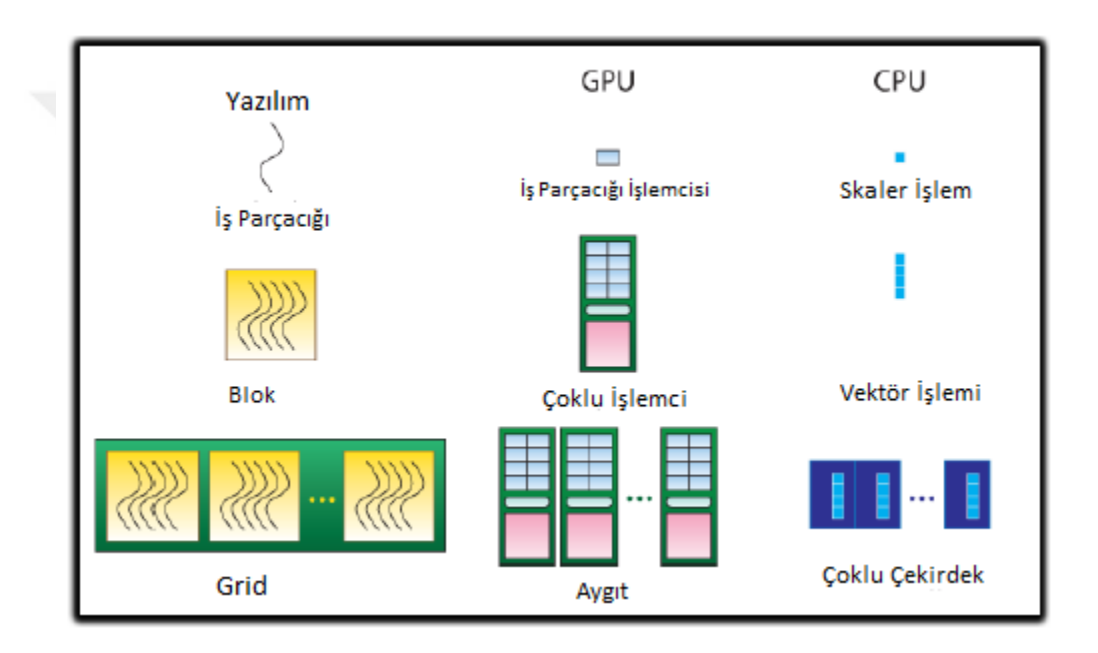

<span id="page-27-1"></span>**Şekil 2.1.**CUDA GPU Mimarisi [22]

CUDA GPU mimarisi donanımsal anlamda incelendiğinde her bir iş parçacığının Streaming Processor (Akış İşlemcisi)/SP üzerinde çalıştığı görülmektedir (Şekil 2.1). 8 adet akış işlemcisinin oluşturduğu yapıya Streaming Multiprocessor (Çoklu İşlemci)/SM adı verilmektedir.

SM'ler ise ekran kartı donanımını oluşturur. Örneğin, NVIDIA GT200 grafik kartı 30 adet SM'ye sahiptir. Her bir SM, 8 bloğa kadar görevlendirilebilir Ģekilde tasarlanmıştır. GT200 işlemcide 30 SM ile 240 bloğa kadar eş zamanlı

görevlendirme olabilir. ızgaraların çoğu 240 bloktan fazlasını içermektedir. GT200'de her bir SM 1024 iĢ parçacığına kadar görevlendirilebilecek Ģekilde tasarlanmıştır [22].

CUDA'da uygulamalar GPU'nun özelliklerine göre geliĢtirilmelidir. Bunun için birincil ve ikincil versiyon numaraları ile birlikte teknik özellikleri Fermi ve Kepler mimarisi ġekil 2.2'de gösterilmektedir.

#### <span id="page-28-0"></span>**2.8.1. Tesla Mimarisi**

2007 yılında geliştirilen Tesla mimarisinde Tesla kartları için öncelikle doku / işlemci kümelerinde yapılan net bir hiyerarşi vardır. Bu kümeler ölçeklenebilir, tek bir tane olabilir, sekiz veya daha fazla olabilir. Amaç kolayca genişletilebilen bir dizi kümeye sahip olmaktır [23].

Tesla mimarisine sahip grafik kartların genel özellikleri [24] Ģöyledir:

- 1. ECC koruma ve en yüksek performans için GPU hızlandırma özellikleri bulunur.
- 2. Çift DMA (Direct Memory Access) motoru ile çift yönlü hızlı iletişim sunar.
- 3. GPUDirect ile GPU'lar, network ve depolama arasında hızlı iletişim sunar.
- 4. Kurumsal anlamla iyi bir Ģekilde CUDA ve iĢletim sistemi yönetimi sağlar.
- 5. ISV sertifikası ile sorunsuz kurulum iĢlemleri yapılır.
- 6. Sistem yönetimi araçları ile GPU'ları kolay bir Ģekilde izleme imkanı sunar.

Tesla mimarisi kullanım alanları [25] aşağıda belirtilmiştir:

**Endüstri:** 3ality Intellicam, 3DAliens Glu3d, Aon Benfield Pathwise, Abaqus/Standard, Abinit, ABSoft Neat Video, Accelereyes Arrayfire, Acceleware AxRecon, Acceleware RTM, Accuweather Cinemative HD, Accuweather Storyteller, ACEMD, ACES III, ADF, Adobe After Effects CC, Adobe Photoshop CC, Adobe Premiere Pro CC, Adobe SpeedGrade CC, Agilent Technologies ADS, [Agilent Technologies EMPro](http://www.home.agilent.com/agilent/product.jspx?nid=-34278.980395.00&cc=US&lc=eng)**,** [Altair AcuSolve](http://www.altairhyperworks.com/Product,54,AcuSolve.aspx)**,** [Altair](http://www.feko.info/product-detail/productivity_features/gpu-acceleration/gpu-acceleration)  [FEKO](http://www.feko.info/product-detail/productivity_features/gpu-acceleration/gpu-acceleration)**,** Amira, ANSYS Fluent.

**Biyoinformatik:** Arioc**,** [BarraCUDA](http://seqbarracuda.sourceforge.net/)**,** [CUDASW++](http://sourceforge.net/projects/cudasw/)**,** [CUSHAW](http://cushaw.sourceforge.net/)**,** GATK, [G-](http://www.comp.hkbu.edu.hk/~chxw/software/G-BLASTN.html)[BLASTN](http://www.comp.hkbu.edu.hk/~chxw/software/G-BLASTN.html)**,** [GPU-Blast](http://eudoxus.cheme.cmu.edu/gpublast/gpublast.html)**,** [MUMmerGPU](http://sourceforge.net/apps/mediawiki/mummergpu/index.php?title=MUMmerGPU)**,** [NVBIO](https://developer.nvidia.com/nvbio)**,** [NVBowtie](http://nvlabs.github.io/nvbio/nvbowtie_page.html)**,** [PEANUT](http://peanut.readthedocs.org/)**,**  [REACTA](http://www.epcc.ed.ac.uk/projects-portfolio/reacta)**,** [SeqNFind](http://www.atlab.com/index.php/solutions#seqnfind)**,** [SOAP3](http://soap.genomics.org.cn/soap3.html)**,** [SOAP3](http://soap.genomics.org.cn/soap3.html)**-**dp**,** [UGene](http://ugene.unipro.ru/)**,** [WideLM.](http://www.insilicos.com/products/widelm)

**Hesaplamaya Dayalı Finans:** [MathWorks MATLAB](http://www.nvidia.co.uk/object/tesla-matlab-accelerations-uk.html)**,** Aon Benfield Pathwise, [Accelereyes Arrayfire](http://www.nvidia.com/object/tesla-jacket-gpu-acceleration.html)**,** [Altimesh's Hybridizer C#](http://www.altimesh.com/index.php?mapage=hybridizer)**,** [Hanweck Associates](http://www.hanweckassoc.com/)**,**  MiAccLib, [MISYS Global Risk](http://mgr.misys.com/)**,** [Murex](http://www.nvidia.co.uk/object/tesla-murex-analytics-uk.html)**,** [Numerical Algorithms Group](http://www.nag.co.uk/)**,**  [QuantAlea's Alea.cuBase F#](https://www.quantalea.net/products/introduction/)**,** RMS, SciComp, [Numerical Algorithms Group](http://www.nag.co.uk/)**,**  [QuantAlea's Alea.cuBase F#](https://www.quantalea.net/products/introduction/)**,** [Streambase](http://www.streambase.com/)**,** [SunGard Adaptiv Analytics](http://financialsystems.sungard.com/solutions/risk-management-analytics/enterprise-risk/adaptiv/adaptiv-analytics)**,**  [Synerscope's Synerscope Data Visualization](http://www.synerscope.com/)**,** [Tanay ZX Lib \(Fuzzy Logic\)](http://developer.download.nvidia.com/CUDA/training/GPUAnalyticsbyFuzzyLogix_Mar2012.mp4)**,**  Xcelerit.

**Derin Öğrenme:** Caffe, Theano, Torch7, Trakomatic OSense, OTrack, Cudaconvnet2.

**Bilgisayar Destekli Tasarım:** AutoCAD, AutoCAD Designt Suite, Autodesk 3ds Max, Bunkspeed Suite, Dassault Systemes CATIA - Live Rendering, Inventor, NVIDIA Iray, PTC Creo Parametric, Siemens PLM NX and Teamcenter, Revit, RTT DeltaGen.

**Veri, Analitik ve Veritabanları:** [GPU-Quicksort](http://www.cse.chalmers.se/research/group/dcs/gpuqsortdcs.html)**,** [HiPLAR](https://developer.nvidia.com/hiplar)**,** [ParStream](http://www.parstream.com/)**,** [Jedox](http://www.jedox.com/en/)  [Palo](http://www.jedox.com/en/)**,** WideLM, ParStream, [GPU-LIBSVM](http://mklab.iti.gr/project/GPU-LIBSVM)**,** [Wolfram Mathematica](http://www.nvidia.co.uk/object/cuda-programming-mathematica-uk.html)**,** [MathWorks](http://www.nvidia.co.uk/object/tesla-matlab-accelerations-uk.html)  [MATLAB](http://www.nvidia.co.uk/object/tesla-matlab-accelerations-uk.html)**.**

**Medikal Görüntülüme:** [Acceleware AxRecon](http://www.acceleware.com/imaging-solutions)**,** [Digisens](http://www.digisens.fr/en/)**.**

**Fizik:** Chemora, Chroma, ENZO, GTC, GTS, MILC, PIConGPU, QUDA, RAMSES.

**Savunma ve Zeka:** Eternix Balze Tarra, Exelis ENVI, GAIA, GeoWeb3d Desktop, Incognia GIS, InterGraph Motion Video Analyst, MrGeo, Intuvision Panoptes, OpCoast SNEAK, Savant.

#### <span id="page-30-0"></span>**2.8.2. Fermi Mimarisi**

2010 yılında NVIDIA mühendisleri yeni bir GPU mimarisi tasarlamak için yola çıkmıştır. Bu mimari, bir GPU'nun yapı taşlarını yani birbirlerine nasıl bağlı olduklarını ve nasıl çalıştıklarını tanımlamıştır [26].

İtalyan nükleer fizikçi Enrico Fermi'den adını alan Fermi, tam geometri işlemeyi GPU'ya dahil ederek mozaik yer değiştirme eşleme olarak adlandırılan önemli bir DirectX 11 tekniğini kullanıma sokmuştur [26].

Fermi mimarisine sahip grafik kartların genel özellikleri [27] şöyledir:

- 1. Quadro ölçeklenebilir geometri motoru ile CAD, DCC ve bilimsel uygulamalarda performansı artırarak işlemlerin karmaşık modellerle ve görüntülerle ilişkili bir şekilde akmasını sağlar.
- 2. Bir milyardan fazla renk içeren dinamik aralığı sayesinde canlı görüntü kalitesi sağlayan zengin bir 30-bit renk motoru bulunur. 128 kata kadar sahne kenar yumuĢatma özelliği ile görsel yapaylıkları azaltır.
- 3. OpenGL 4.0 ve DirectX11 desteği sağlar, performansı etkilemeden sinema kalitesinde ortam oluşturur.
- 4. Büyük 4B veri setlerinin gerçek zamanlı işlenmesini destekler.
- 5. Hata Düzeltme Kodları (ECC) ilk defa kullanılmıştır.
- 6. GigaThread motoru sayesinde eski mimarilere göre 10 kata kadar daha hızlı içerik değiştirme, senkron çekirdek yürütme işlemlerini yapabilir.
- 7. 6 GB'a kadar DDR5 bellek desteği bulunur.
- 8. Parallel DataCache özelliği ile üst seviyede verimliliği bulunan, paylaşımlı bellek ile bir araya gelen bir ön bellek yapısını destekleyerek gerçek zamanlı ıĢın izleme ve doku filtreleme gibi iĢlemlerin hızlı bir Ģekilde yapılmasını sağlar.

Fermi mimarisi kullanım alanları [28] aşağıda belirtilmiştir:

**Endüstri Alanında**: Autodesk, Dasault Ststeme Catia, Dasault Systeme Solidworks, PTC Creo Parametric 3.0, Siemens PLM.

**Medya ve Eğlence Alanında**: Adobe, Autodesk, Autodesk Flame, Avid Media Composer, 2d3 Sensing Boujou, Accelereyes Jacket, Accelrys Discovery Studio, Bentley MicroStation, Erdas Imagine, Esri ArcGIS for Desktop 10.2, Wolfram Mathematica, Tripos SYBYL, Presagis Creator, Presagis Terra Vista, Presagis Stage, Presagis Vega Prime, Presagis Sensor Prime, Presagis Lyra.

**Enerji Alanında:** Aveva PDMS, Baker Hughes JOA Jewel Suite, Headwawe Suite, Ffa Geoteric, Ffa SEA3D Pro, FFa SVI Pro, InterGraph SmartPlant 3D, Halliburton GeoProbe, Halliburton Seisworks, Halliburton DecisionSpace, Halliburton 3D Wellbore, Halliburton Geological, LMKR Geographics, Paradigm Geophysics SKUA, , Paradigm Geophysics VoxelGeo, , Paradigm Geophysics Attibutes, Emerson Irap RMS, Schlumberger GeoFrame, Schlumberger Petrel, Schlumberger Petrel Seismic Interpr., Schlumberger Petromod, Schlumberger Techlog, Schlumberger Petrel Reservoir Modeling TerraSpark Insight Earth, IHS Kingdom suite.

#### <span id="page-31-0"></span>**2.8.3. Kepler GPU Mimarisi**

NVIDIA'nın 2012'de çıkardığı Kepler mimarisinde Mantık kontrolü yerine işlem çekirdeklerine daha büyük oranda alan ayrılmasına olanak veren bu yeni SM tasarımı ile daha fazla işlem performansı ve verimlilik sunmaktadır [29].

Çok sayıda CPU çekirdeğinin tek bir Kepler GPU'yu eĢzamanlı olarak kullanmasına olanak vererek CPU atıl zamanını düĢürür, programlanabilirlik ve verimliliği büyük ölçüde geliştirmektedir [29].

#### <span id="page-32-0"></span>**2.8.4. Maxwell Mimarisi**

2014 yılında yayınlanan Maxwell mimarisi ile güçlendirilen GPU'lar, yeni VXGI (Voxel Global Illumination/Voksel Global Aydınlatma) teknolojisini kullanarak ilk kez dolaylı ıĢığı dinamik Ģekilde derleyebilen GPU'lardır. IĢık oyun ortamında daha gerçekçi bir şekilde etkileşim içinde olduğundan sahneler gerçek hayata daha yakın ve inanılır olmaktadır [30].

Grafik açıdan yoğun oyunlar oynamak, ayarları yükseltmek ve düşük ayarlarda yüksek resim karesi hızlarının keyfini çıkarmak arasında seçim yapmayı gerektirmektedir. Örneğin; GeForce GTX 900 serisi GPU'lar, muhteşem çözünürlük ve yüksek FPS (Frame Per Second/Saniyedeki Çerçeve Sayısı) ile grafik iĢlemlerine olanak vermek üzere önceki nesil grafik kartlarının performansını iki katına çıkaran MFAA (Multi Frame Anti Aliasing/Birden Çok Çerçeveli Kenar Yumuşatma) teknolojisini destekler [30].

Kullanıcılara 1080p monitörde 4K deneyimi sunmak üzere, görüntüyü ölçeklemek için gelişmiş bir filtre kullanan DSR (Dynamic Super Resolution/Dinamik Süper Çözünürlük) teknolojisini kullanırlar. Görüntü akıĢ performansından ödün vermeden otomatik olarak optimize edilir [30].

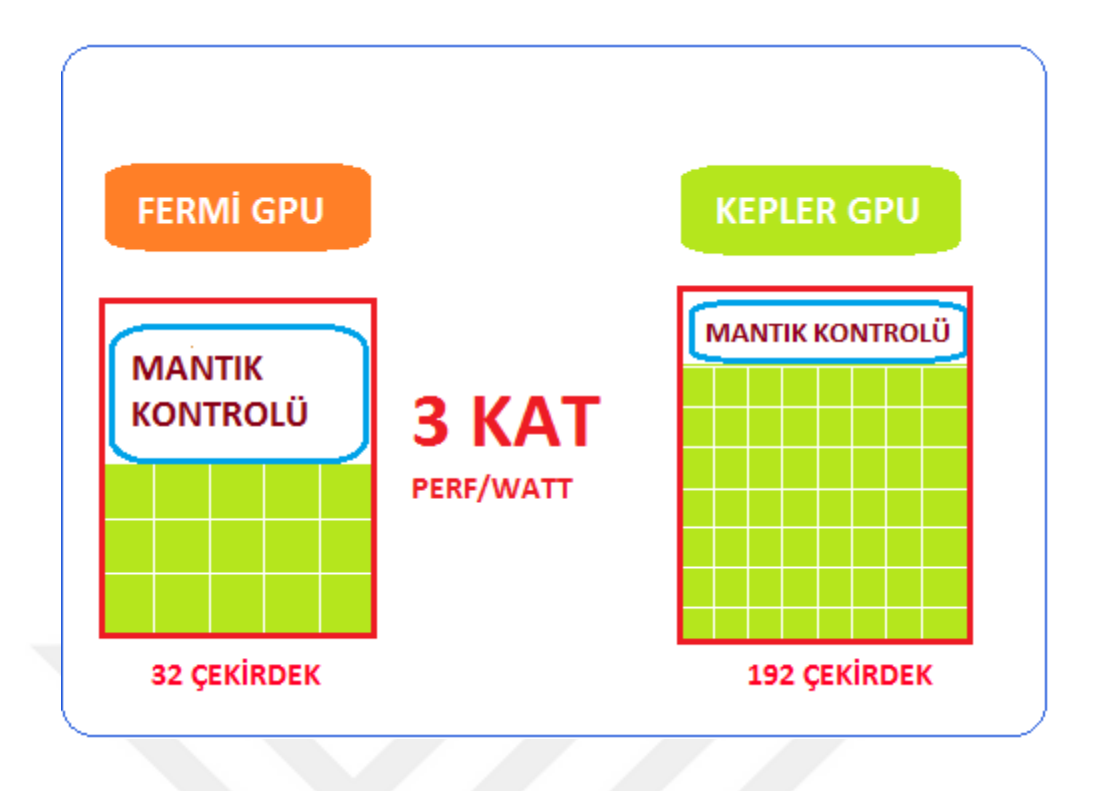

<span id="page-33-3"></span>Şekil 2.2.Fermi ve Kepler mimarileri karşılaştırması

## <span id="page-33-0"></span>**2.9. CUDA Programlama Mimarisi**

#### <span id="page-33-1"></span>**2.9.1. Çekirdek (Kernel) Nedir?**

CUDA'da bir kodun GPU üzerinde çalışacak olan kısmına "Çekirdek" denir. GPU, veri kümesinin her elemanı için bir çekirdek kopyası oluşturulur. Bu çekirdek kopyaları "İş Parçacığı" olarak adlandırılır [31].

#### <span id="page-33-2"></span>**2.9.2. Izgara (Grid) Nedir?**

Izgara, blokların bir araya gelerek oluşturdukları yapılardır. Her bir çekirdek çağrısı bir ızgara oluĢturur. Izgaralar 1B, 2B veya 3B olabilirler. Bu boyutlar "gridDim.x", "gridDim.y" ve "gridDim.z" Ģeklinde ifade edilir. "gridDim" terimi ızgaradaki blok sayısını ifade eder [31].

#### <span id="page-34-0"></span>**2.9.3. Blok (Block) Nedir?**

Blok yapısı, paralel olarak çalışma yeteneğine sahip iş parçacıklarından oluşur.1B, 2B veya 3B olabilirler. Izgaralar içerisinde dizilerek gruplanırlar. Her bir bloğun, ızgara içerisinde bu 3 boyutta kendine ait tekil bir indisi vardır. Bu indisler "blockIdx.x", "blockIdx.y" ve "blockIdx.z" seklindedir. İçerisinde bulunan iş parçacıkları satır ve sütun sayısına göre boyutlanırlar ve bu boyutlar "blockDim.x", "blockDim.y" , "blockDim.z" olarak ifade edilmektedir. "blockDim" terimi bloktaki iş parçacığı anlamına gelir [31].

Blok sayısı GPU hesaplama kabiliyetine göre değişiklik gösterir. Örneğin; hesaplama kabiliyeti 2.0 olan bir GPU'da bir ızgara içerisinde 3B en fazla 65535\*65535\*65535 adet blok bulunur.

### <span id="page-34-1"></span>**2.9.4. İş Parçacığı (Thread) Nedir?**

ĠĢ Parçacığı, CUDA mimarisindeki en küçük birimdir. bloklar içerisinde 1B, 2B veya 3B olabilirler. Kendi aralarında paralel olarak aynı kod parçasını çalıştırırlar. İş parçacıkları bloklar içerisinde dizilerek gruplanırlar. Farklı bloklardaki iş parçacıkları beraber çalışamazlar [31].

Her bir iş parçacığının bir Program Sayacı (PC), kaydedicisi (Register) ve durum kaydedicisi (State Register) vardır. Her iş parçacığının blok içerisinde kendine ait bir tekil indisi vardır. Bu indisler; "threadIdx.x", "threadIdx.y" ve "threadIdx.z" Ģeklinde ifade edilir [31].

Bir blok içerisinde bulunacak iş parçacığı sayısı sınırlıdır ve hesaplama kabiliyetine göre değiĢkenlik gösterir. Örneğin; hesaplama kabiliyeti 2.0 olan bir GPU için bir blok içerisinde en fazla 3B 1024\*1024\*64 iş parçacığı olabilir.

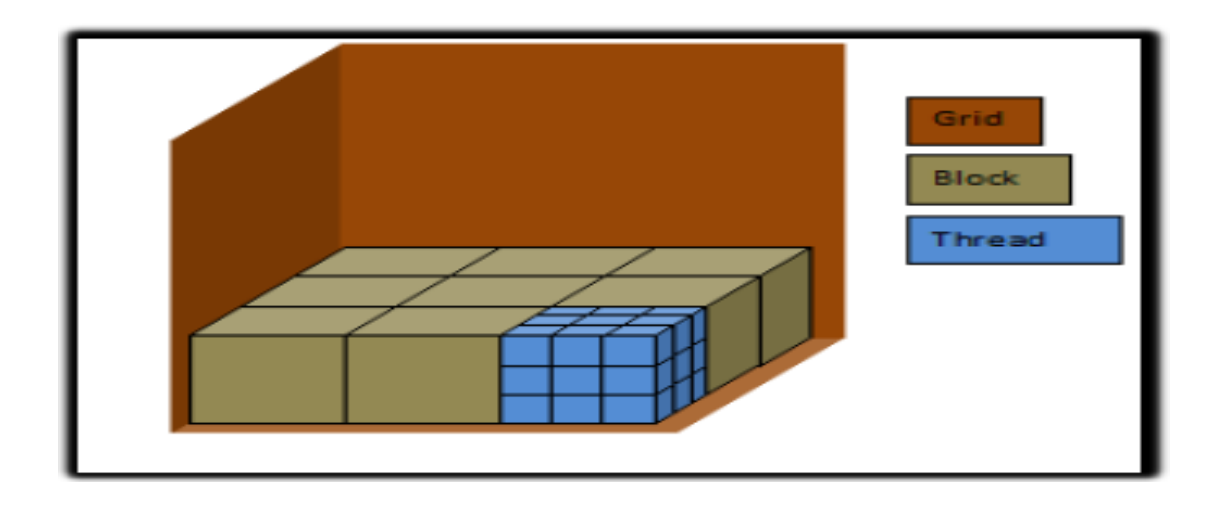

Şekil 2.3.Izgara, Blok ve İş Parçacığı yapısı [31]

<span id="page-35-0"></span>Özetle ġekil 2.3'te de görüldüğü gibi ızgara 3 boyutlu bloklardan, Her bir blok da 3 boyutlu iş parçacıklarından oluşur.

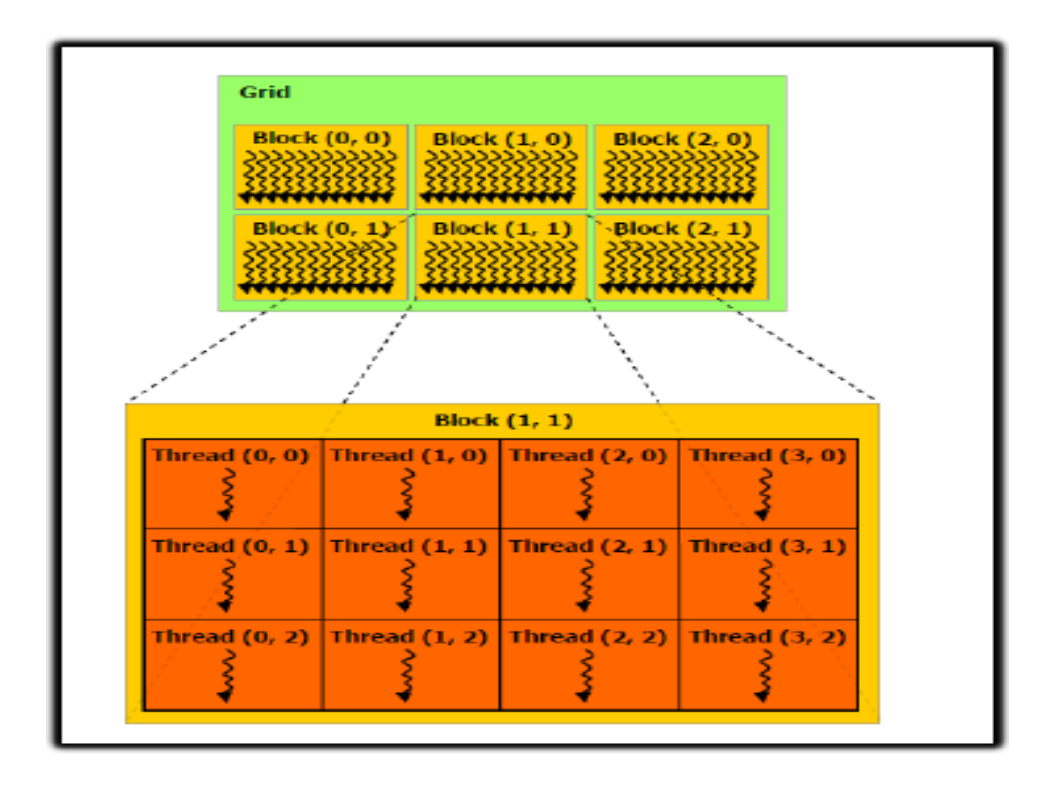

<span id="page-35-1"></span>**Şekil 2.4.**Izgara örneği [31]
ġekil 2.4 incelendiğinde ızgara 2x3'lük bloktan ve her bir blok 3x4'lük iĢ parçacıklarından oluĢmaktadır. Buna göre **gridDim.x**=3 (gridin blok sütun sayısı), **gridDim.y**=2 (gridin blok satır sayısı), **blockDim.x**= 4 (bloğun iş parçacığı sütun sayısı), **blockDim.y**= 3 (bloğun iş parçacığı satır sayısı kadar) olur.

#### **2.10. CUDA Bellek Mimarisi**

#### **2.10.1. Yerel Bellek (Local Memory)**

Yerel bellek yapısı, iş parçacığına özel bir yapıdır. Buradaki veriler, sahip olunan her bir iş parçacığının çalışması bitene kadar saklanır. Diğer iş parçacıkları bu verilere ulaşılamazlar. Yerel bellek üzerine kendi iş parçacığı tarafından üzerine veri yazılabilir ve yerel bellek üzerinden veri okunabilir. Bu belleğe program tarafından erisilemez [32].

#### **2.10.2. Paylaşımlı Bellek (Shared Memory)**

Sadece aynı blokta bulunan iş parçacıkları bu belleğe veri yazıp okuyabilirler. Aynı blok içerisindeki iş parçacıkları tarafından kullanılabilir. Çok hızlı çalışır. Ancak iş parçacığı senkronizasyonu gerektirdiğinden dolayı kullanımı risklidir.

#### **2.10.3. Genel Bellek (Global Memory)**

Çalışan bütün iş parçacıkları ve program tarafından erişilebilen, üzerinden veri okunabilen ve üzerine veri yazılabilen bir bellek türüdür. Bu belleğin bant genişliği düşüktür [32].

#### **2.10.4. Sabit Bellek (Constant Memory)**

Read Only (sadece okuma yapılabilen) bellek modelidir. Çekirdek çalıştırıldığında değişmeyecek veriler için kullanılır. 64 KB'lık büyüklüğe sahiptir. NVIDIA'nın değişmez belleği tasarlamasındaki amaç bellek bant genişliğinin Global Belleğe göre daha az olmasındandır. Uygulamada veriler sadece okunacaksa bu bellek modeli kullanılmalıdır. Değişmez bellekten dinamik olarak yer alınmasına izin verilmemektedir. Değişmez belleğe yalnızca CPU tarafından veri yazılabilir [32].

#### **2.10.5. Doku Bellek (Texture Memory)**

Doku belleği de değiĢmez bellek gibi Read Only yapıya sahiptir. Bu yapı performansı artırır ve bellek trafiğini azaltır.Bu yapı bazı durumlarda DRAM'de daha az istek trafiği ile daha etkin bantgenişliği imkanı sunar. Doku önbellekleri grafik uygulamalarını derlemek için tasarlanmıştır [32].

#### **2.11. CUDA Erişim Fonksiyonları**

## **2.11.1. global**

Çekirdek kodu, \_\_global\_\_ ile nitelendirilir. CPU üzerindeki kod ile çekirdek çağrısı yapılırken çekirdek fonksiyon adı yazılır ve "<<<" ve ">>>"parantezleri yazılır. Bu parantezler arasına yazılan ifadeler sırasıyla grid'teki blok sayısı ve bloktaki is parçacığı sayısı bilgilerini gösterir. Örnek bir çekirdek çağrısı:

**\_\_global\_\_void** Fonks\_Adi<<<BlokSayisi,IsParcacigiSayisi>>>(parametreler); seklindedir.

"\_\_global\_\_" olarak yazılmıĢ fonksiyonunun dönüĢ tipi void olmalıdır. Çünkü geri dönecek veri de parametrelerden biri olarak yazılır. Bu fonksiyon sadece CPU

tarafından çağrılabilir. Başka bir çekirdek tarafından da çağrılamaz. " global " metod GPU üzerinde çalışır.

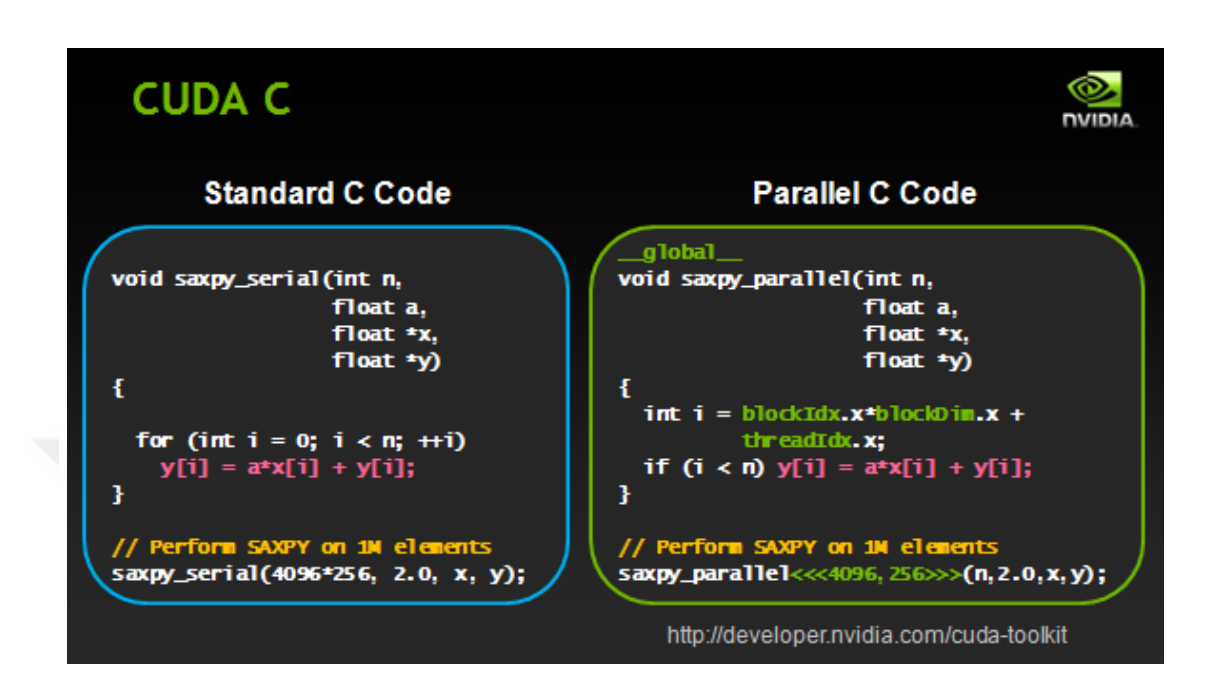

**Şekil 2.5.** C dili ile yazılmış Ardışık/Sequental Kod ve CUDA paralel kod [18]

# **2.11.2. device**

Sadece GPU üzerinde çalışır. CPU tarafından bu fonksiyona erişilemez. Yani çekirdek içerisinden bir GPU fonksiyonu çağrısı yapılabilen fonksiyonlardır.

#### **2.11.3. host**

Sadece CPU tarafından kullanılır. Fonksiyona hiçbir niteleyici yazılmasa bile bu, "\_host\_" niteleyicisi olarak kabul edilir.

#### **2.12. CUDA Bellek Operasyonları**

#### **2.12.1. Hafıza Ayırma Operasyonları**

**cudaMalloc**(void \*\* dizi, size\_t boyut)fonksiyonuC dilindeki Malloc ile eĢdeğerdir, ancak hafıza GPU üzerinde ayrılır [33].

**cudaMemset**(void \* dizi, intdeger, size\_t boyut) fonksiyonu istenilen değer, istenilen boyut kadar bellek alanına yerleştirilebilir [33].

**cudaFree(**void\* dizi**)** fonksiyonu ise C dilindeki Free ile eĢdeğerdir, ancak burada GPU üzerinden ayrılan hafıza serbest bırakılır [33].

# **2.12.2. Veri Kopyalama İşlemi**

**cudaMemcpy(**void \*hedef, void \*kaynak, size\_t boyut, enumBellek\_Kopya\_Yonu**)**fonksiyonu ile yapılır.

Burada "hedef" kopyalanacak verinin hedefi, "kaynak" ile kopyalanacak verinin kaynağı, "boyut" ile kopyalanacak verinin boyutu ve "Bellek\_Kopya\_Yonu" ile veri kopyalamanın yönü belirtilir. "enum" veri tipi ile ifade edilen değişkenler daha önceden belirlenmiş kopyalama yönleridir. Buna göre veri alışverişinin yönü CPU'dan GPU'ya, GPU'dan CPU'ya ya da GPU'nun kendi içerisinde olabilir. CPU'dan CPU'ya bir yön bulunmamaktadır çünkü bu durumda uygulama GPU uygulaması değil klasik bir CPU uygulaması olur [33].

## **2.13. CUDA Çalışma Prensibi**

GPU üzerinde bir hesaplama işlemi doğrudan yapılamaz. Bir çekirdek fonksiyonu çağırılmadan önce ilk yapılacak olan iĢlem çekirdeğe gönderilecek olan veriler için

GPU belleğinde yer tahsis edilmesi gerekir. Bu iĢlem Host yani CPU tarafından yapılır.

```
int numElements = 50000;size_t size = numElements * sizeof(float);
float *h A = (float *)malloc(size);
float *h_B = (float *) \text{malloc}(size);float *h C = (float *) \text{malloc}(size);for (int i = 0; i < numElements; +i)
ſ
    h_A[i] = rand() / (float)RAND MAX;
    h B[i] = rand() / (float)RAND MAX;
float *d_A, *d_B, *d_C;
cudaMalloc((void **)&d A, size);
cudaMalloc((void **)&d B, size);
cudaMalloc((void **)&d C, size);
```
**Şekil 2.6.** CUDA GPU Belleğinde Yer Tahsis Edilme İşlemi

Şekil 2.6'da 50000 boyutta h A ve h B dizilerine rastgele değerler atanmıştır. Bu dizi elemanlarının aynı indis değerine sahip elemanları GPU üzerinde toplama işlemine tabi tutulup sonuçlar h C dizisine aktarılmak istenirse ilk yapılacak olan işlem GPU belleğinde bu dizilere eş boyutta ayrı ayrı yer tahsis edilmesi gerekir. Şekil 2.6'da d\_A, d\_B ve d\_C dizileri GPU üzerinde h\_A, h\_B, ve h\_C dizilerine eş boyutta tahsis edilmiştir.

Bellek tahsisi yapıldıktan sonra işlem yapılacak verilerin GPU üzerinde çalışabilmesi için GPU belleğine kopyalanması gerekmektedir. Bu işlem de Host tarafından yapılır.

```
float *d_A, *d_B, *d_C;
cudaMalloc((void **)&d A, size);
cudaMalloc((void **)&d_B, size);
cudaMalloc((void **)&d C, size);
cudaMemcpy(d A, h A, size, cudaMemcpyHostToDevice);
cudaMemcpy(d B, h B, size, cudaMemcpyHostToDevice);
```
**Şekil 2.7.** Bellek tahsisinden sonra verilerin GPU belleğine kopyalanması

Şekil 2.7'de GPU belleği üzerinde ayrılan d A dizisine h A dizisi verileri, d B dizisine de h\_B dizisi verileri kopyalanır. Burada "size" aktarılacak boyutu, "cudaMemcpyHostToDevice" ise aktarım yönünün Host'tan device'a yani ana bellekten GPU belleğine olduğunu belirtir.

Verilerin kopyalanması işlemi bittikten sonra çekirdek çağrılmadan önce çekirdeği çalıĢtıracak ızgara yapısı belirlenir.

cudaMemcpy(d\_A, h\_A, size, cudaMemcpyHostToDevice); cudaMemcpy(d\_B, h\_B, size, cudaMemcpyHostToDevice);  $int threadsPerBlock = 256;$ int blocksPerGrid =(numElements) / threadsPerBlock;

**Şekil 2.8.**Çekirdeği oluşturacak ızgara yapısının tanımlanması

Şekil 2.8'de izgara yapısı oluşturulmuştur. Buna göre her bir blokta 256 iş parçacığı, ızgara içerisinde ise 50.000/256 (195,3125) adet blok bulunur. Burada dikkat edilmesi gereken nokta blok ve iş parçacığı sayılarının çarpımı kadar iş parçacığı çalışacak olmasıdır. Bu yüzden ızgara oluşturulurken özellikle çok indisli dizilerde işlem yapılacaksa dizi indisi kadar iş parçacığı oluşturulması gerekir.

Dikkat edilmesi gereken diğer bir nokta; GPU ızgara içerisinde blokları sıraya alır ve her blok içerisindeki iş parçacıklarını ayrı ayrı işletir. Bu işlemi yaparken de iş parçacıkları hesaplama kabiliyetine göre belli sayıda aynı anda iĢletebilir. Örneğin; hesaplama kabiliyeti 2.0 ve üstü GPU'lar için bir ızgara içinde aynı anda çalıĢabilecek iĢ parçacığı sayısı 32 dir. Yani GPU iĢ parçacıkları 32 Ģer alabilecek Warp denen yapıya sahiptir. Eğer blok içerisindeki iş parçacığı sayısı Warp sayısının tam katları şeklinde olmazsa Warp tam kapasite dolmayacak ve çekirdek çalışma zamanı uzayacaktır. Bu da zaman kayıplarına sebep olacaktır.

```
int threadsPerBlock = 256;int blocksPerGrid =(numElements) / threadsPerBlock;
vectorAdd<<<br />blocksPerGrid, threadsPerBlock>>>(d_A, d_B, d_C, numElements);
```
**Şekil 2.9.**Çekirdek fonksiyonunun çağırılması

Şekil 2.9'da vectorAddKernel fonksiyonu çağırılmıştır. Cekirdek için tanımlanan ızgara yapısı "<<<" ve ">>>" iĢaretleri arasına yazılır. GPU belleğine tahsis edilen diziler ve diğer parametreler ise "(" ve ")" işaretleri arasına yazılır.

Çekirdek fonksiyonu ise döngüsüz şekilde dizayn edilmelidir. Çünkü GPU her bir iş parçacığı için çekirdeğin bir kopyasını oluşturup işlem yapacaktır. Burada dikkat edilmesi gereken husus indeks değerinin nasıl alınacağı ve işlemin bir önceki işlemle bir bağlantısının olamayacağıdır. Yani GPU üzerinde birbirine bağlantılı Ģekilde hesaplama işlemi yapılamaz, her bir iş parçacığı kendi işlemini diğer iş parçacıklarından bağımsız olarak yapar.

```
global
             void
EvectorAdd(const float *A, const float *B, float *C, int numElements)
     int i = blockDim.x * blockIdx.x + threadIdx.x;if (i \lt number \lt numElements)
         C[i] = A[i] + B[i];\mathcal{P}ł
```
**Şekil 2.10.**vectorAddKernel fonksiyonu

Şekil 2.10 incelendiğinde bir döngüsel yapının olmadığı görülmüştür. vectorAddKernel fonksiyonu tek boyutta (x ekseni/sütun) hesaplama yapacak şekilde tasarlanmıştır. Burada tanımlanan "i" değeri bloğun x eksen boyutu yani sütun sayısı ile bloğa ait indeks değeri çarpılır ve çekirdeği kullanacak olan iş parçacığına ait indeks değeri toplanarak bulunur. Bu hesaplama tek boyutta oluşturulmuş tüm ızgara yapısı için doğru indeks değerini verir. Örneğin ızgara tek bir bloktan oluşmuş olsun. Blok da 256 iş parçacığından oluşsun. Bu durumda blockDim.x değeri 256 olacak, blockIdx.x değeri 0 olacak ve her bir iş parçacığı da 0-255 arası değer alacağından indeks değeri doğru çıkacaktır. Yine ızgara 2 bloktan oluşsun. Blok da 256 iş parçacığından oluşsun. Birinci blok işleme alındığında ilk örnekteki gibi indeks değerleri oluşacaktır. 2'inci blok işleme alındığında blockDim.x değeri 256 olacak, blockIdx.x değeri 1 olacak, 30. İş parçacığı için indeks değeri (256\*1)+30 hesaplanarak 286 bulunur ki bu doğru bir indeks değeridir.

Indeks değeri atandıktan sonra her bir iş parçacığı A ve B "i" inci indeks değerlerini toplayarak C dizisinin "i" inci indeks değerine atar. Burada tüm iş parçacıkları işlemlerini bitirdiğinde verilerin tekrar sistem ana belleğine kopyalanması gerekir.

vectorAdd << <blocksPerGrid, threadsPerBlock >> >(d A, d B, d C, numElements); cudaMemcpy(h\_C, d\_C, size, cudaMemcpyDeviceToHost);

**Şekil 2.11.** GPU da hesaplanmış verinin ana belleğe kopyalanması

ġekli 2.11'de kopyalama yönetmi cudaMemcpyDeviceToHost yazdığından dolayı d C dizisi içindeki veriler "size" boyutunda h C dizisine kopyalanmıştır. İşlemler tamamlandığında hem sistem belleği hemde GPU belleğinde ayrılan alanların temizlenmesi gerekir.

| cudaFree(d_A);<br>cudaFree(d B);<br>cudaFree(d C); |
|----------------------------------------------------|
| free(h A);<br>free(h B);<br>free(h C);             |
| cudaDeviceReset();                                 |

**Şekil 2.12.** Host ve GPU belleğinin temizlenmesi ve GPU'nun resetlenmesi

Şekil 2.12'de cudaFree() metodu ile GPU üzerinde ayrılan alanlar ayrı ayrı temizlenir. free() metoduyla ana bellekte ayrılmış alanlar ayrı ayrı temizlenir. cudaDeviceReset() metoduyla ise GPU'da kullanılan tüm kaynaklar temizlenir.

#### **2.14. CUDA Programlama API'leri**

CUDA programlamada iki adet API (Application Programming Interface/Uygulama Programlama Arayüzü) bulundurur. Birinci API yüksek seviyeli CUDA Runtime API, diğeri ise düĢük seviye CUDA Driver API.

CUDA Driver API ile modül baĢlatma ve bellek yönetimi daha ayrıntılı bir Ģekilde ele alınır. Detay ve kod daha fazladır. Özellikle çekirdekleri yapılandırmak çok zordur. Çünkü çekirdek parametreleri yürütme yapılandırması söz dizimi yerine açık işlev çağrılarıyla belirtilmelidir. Ancak çekirdek kodu için sürücü JIT (Just In Time/Zamanında) iyileştirmelerini devre dışı bıraktığından daha iyi kontrol ve yönetim yapma imkanı sunar.

CUDA Runtime API ise örtük baĢlangıç, içerik yönetimi ve modül yönetimi sağlayarak cihaz kodu yönetimini ve kullanımını kolaylaştırır. Runtime API üzerinde GPU belleği tahsisi, belleğin boĢaltılması, veri kopyalanması ve sistemin yönetilmesi fonksiyonlarına sahiptir. Örneğin; bir çekirdek çağırılmak istendiğinde "kernel<<<,>>>()" söz dizimi yeterlidir.

Bu iki API birbirini dışlar, yani API'lerden biri tercih edilmelidir. Yeni nesil GPU'larda bu iki API'nin barış içinde olduğu belirtilse de biri tercih edilmelidir. Performans anlamında ise aralarında belirgin bir fark yoktur.

CUDA Runtime API yönetimi kolaylaĢtıracak iki adet kütüphane sunar. Bunlar CUBLAS ve CUFFT'dir.

#### **2.14.1. CUBLAS**

BLAS (Basic Linear Algebra Subprograms/Basit Lineer Cebir Altprogramları) kütüphanesinin CUDA ile birleştirilmesiyle oluşturulmuştur. İşlevleri: gerçek sayılar için 1, 2, ve 3 seviyesinde; karmaşık sayılar için 1 seviyesinde işlev görür. Seviye 1 vektör-vektör işlemleri, seviye 2 vektör-matris işlemleri, seviye 3 ise matris-matris işlemleridir [34].

# **2.14.2. CUFFT**

Sinyal analizi, filtreleme ve hızlı Fourier Dönüşümü işlemleri için yaygın kullanım alanı vardır. CUFFT karmaĢık ve gerçek verilerin 1B, 2B, ve 3B dönüĢümlerini, çeĢitli 1B dönüĢümlerin toplu yürütülmesini paralel olarak destekler [34].

#### **2.15. CUDA Programlama Nasıl Yapılır?**

NVIDIA CUDA ile programlama yapabilmek için C ve C++ dillerine doğrudan destek vermektedir [35]. Ayrıca 3. Parti API'ler ile Phyton, C#, Fortran gibi dillerde de geliştirme yapılabilir. Microsoft Visual Studio C ve  $C_{++}$  ile doğrudan geliştirme seçeneği sunmuştur [36]. Bu işlem için CUDA Runtime bilgisayara kurulu olmalıdır. CUDA Runtime kurulumu baĢarıyla tamamlandıysa Visual Studio üzerine otomatik eklenti olarak eklenecektir (Şekil 2.13). Ayrıca Visual Studio üzerinde yazılmış olan kod üzerinde debug/hata ayıklama yapabilmek için NVIDIA Parallel NSight HUD Launcher da otomatik kurulmuş olacaktır (Şekil 2.14). Visual Studio üzerinden CUDA debug iĢlemleri doğrudan yapılamamaktadır.

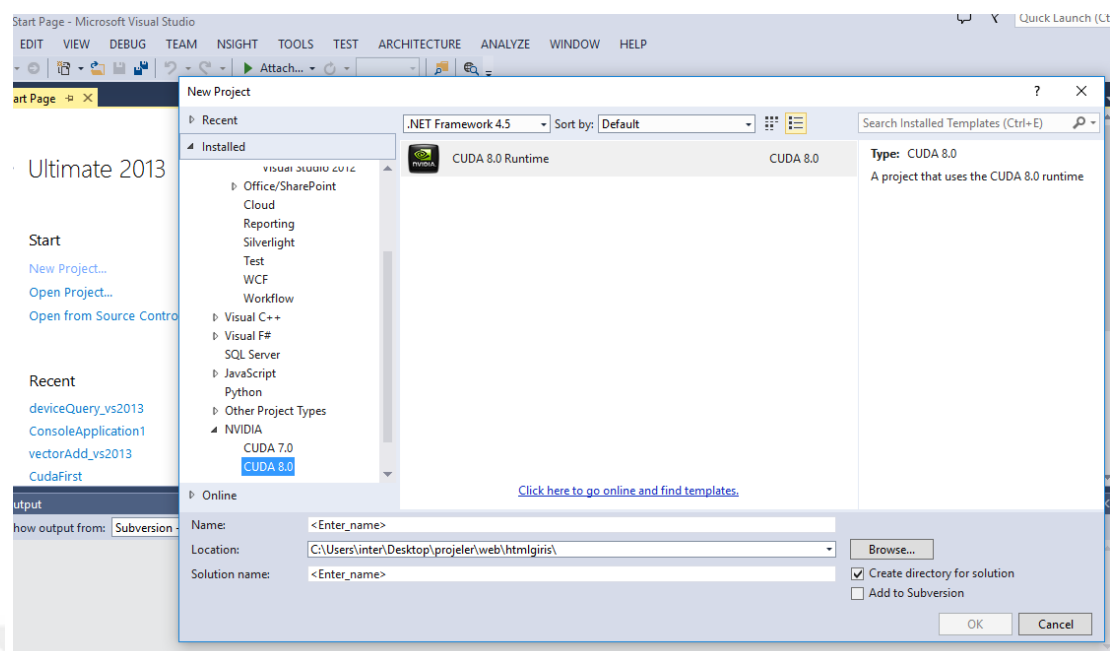

**Şekil 2.13.** Visual Studio üzerinde yeni bir CUDA Runtime projesi açmak

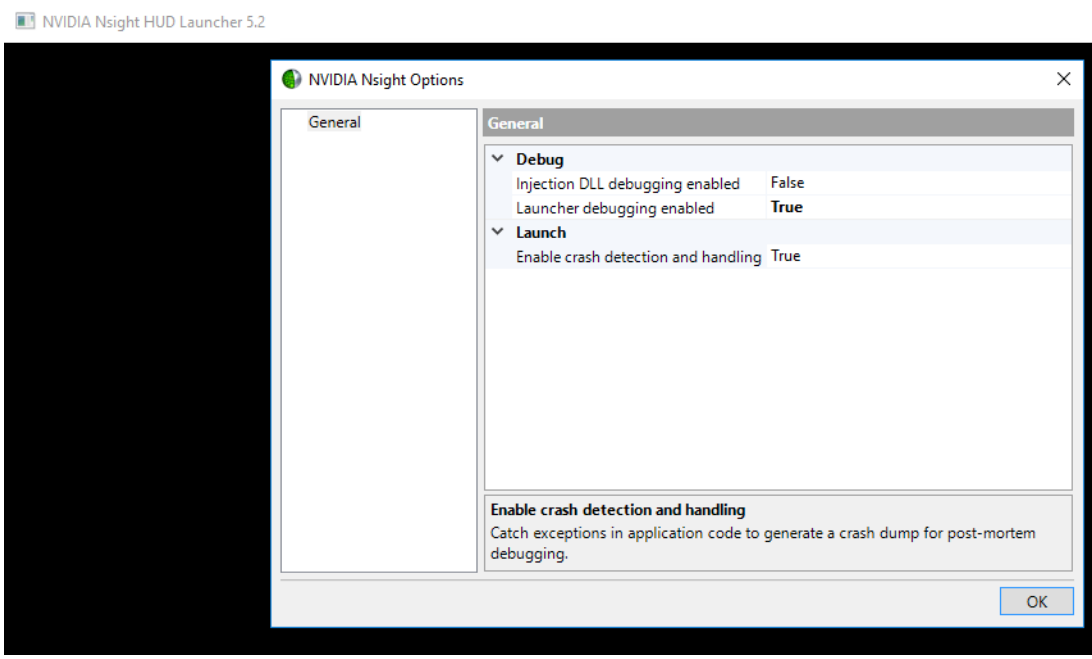

**Şekil 2.14.** NVIDIA Nsight HUD Launcher ile Debug Mod ayarları yapmak

CUDA Runtime kurulduktan sonra nasıl kod geliĢtirileceğini öğrenmek için örnek kodlar kurulum ile birlikte C:\ProgramData\NVIDIA Corporation\CUDA Samples\<CUDA\_Runtime\_Versiyon\_Numarası> altında örnekler eklenmiş olacaktır (Şekil 2.15).

|                   | « NVIDIA Corporation > CUDA Samples > v8.0 | $\checkmark$      | Ara: v8.0<br>Ō     | مر     |
|-------------------|--------------------------------------------|-------------------|--------------------|--------|
| v8.0<br>۸         | ∼<br>Ad                                    | Değiştirme tarihi | Tür                | Boyut  |
| 0_Simple          | 0_Simple                                   | 16.3.2017 15:57   | Dosya klasörü      |        |
| 1_Utilitie        | 1 Utilities                                | 16.3.2017 15:57   | Dosya klasörü      |        |
| bandwi            | 2_Graphics                                 | 16.3.2017 15:57   | Dosya klasörü      |        |
| device(           | 3_Imaging                                  | 16.3.2017 15:57   | Dosya klasörü      |        |
| х64               | 4 Finance                                  | 16.3.2017 15:57   | Dosya klasörü      |        |
| device(           | 5 Simulations                              | 16.3.2017 15:57   | Dosya klasörü      |        |
|                   | 6_Advanced                                 | 16.3.2017 15:57   | Dosya klasörü      |        |
| p2pBar            | 7_CUDALibraries                            | 16.3.2017 15:57   | Dosya klasörü      |        |
| topolog           | bin                                        | 16.3.2017 15:57   | Dosya klasörü      |        |
| 2_Graphi          | common                                     | 16.3.2017 15:57   | Dosya klasörü      |        |
| 3_Imagin          | Samples_vs2010                             | 7.8.2016 20:25    | Microsoft Visual S | 116 KB |
| 4 Financ          | Samples_vs2012                             | 7.8.2016 20:25    | Microsoft Visual S | 116 KB |
| 5 Simula          | Samples_vs2013                             | 7.8.2016 20:25    | Microsoft Visual S | 116 KB |
| 6 Advan           | a Samples vs2015                           | 7.8.2016 20:25    | Microsoft Visual S | 90 KB  |
| 7_CUDAI           |                                            |                   |                    |        |
| bin               |                                            |                   |                    |        |
| <b>CONTRACTOR</b> |                                            |                   |                    |        |

**Şekil 2.15.** CUDA kod örnekleri

Şekil 2.15'te kod örnekleri eklenmiştir. CUDA Runtime 8.0 ile Visual Studio 2010, 2012, 2013 ve 2015 üzerinde ayrı ayrı derlenmiş kod versiyonları da vardır. Bu kodlar C ve C++ dilleri ile geliştirilmiştir. C# dili ile kullanılmak istendiğinde 3. Parti API'ler yardımıyla kullanılabilir.

# **2.15.1. ManagedCuda**

ManagedCuda C# ile CUDA çekirdeği geliĢtirmeyi sağlar. ManagedCuda kodlar arasında bir dönüĢüm yapmaz. Yani CUDA çekirdeği C dilinde yazılır, GPU

kurulumu, verilerin ana bellekten GPU belleğine gönderilmesi ve tekrar ana belleğe kopyalanması iĢlemlerini C# ile yürütür. Nuget üzerinden indirilip direkt olarak kullanılabilir. Örnek kod:

```
//Çekirdek Kodu
extern "C" 
{
  __global__ void VektorEkle(const float* A, const float* B, float* C, int N)
         {
                  int i = blockDim.x * blockIdx.x + threadIdx.x;
                 if (i < N)C[i] = A[i] + B[i];}
}
//Host Kodu
int main()
{
         int N = 256;
         int deviceID = 0;
         CudaContext ctx = new CudaContext(deviceID);CudaKernel kernel = ctx.LoadKernel("VektorEkle.ptx", "VektorEkle");
          kernel.GridDimensions = 16;
         kernel.BlockDimensions = 16;
         float[] h_A = new float[N];
         float[] h_B = new float[N];
         CudaDeviceVariable<float>d_A = h_A;
         CudaDeviceVariable<float> d B = h B;
         CudaDeviceVariable<float>d_C = newCudaDeviceVariable<float>(N);
          kernel.Run(d_A.DevicePointer, d_B.DevicePointer, d_C.DevicePointer, N);
         float[] h_C = d_C;
```
return 0;

# **2.15.2. CudaFy**

}

C# üzerinden CUDA ile kod geliĢtirilebilen diğer bir API de CudaFy'dir. ManagedCuda'dan farklı olarak CudaFy'de çekirdek kodu ayrıca geliştirilmez, metod üzerine [CudaFy] özelliği kullanılarak çekirdek metodu yazılabilir. Bu API ile yazılan CUDA çekirdeği derlendiğinde bütün [CudaFy] özelliği bulunan metodlar için ayrı ayrı C kodunda çekirdek üretir ve kullanır. Bu da CudaFy kullanıcıları için bir avantajdır. Örnek kod:

```
//Çekirdek Kodu
[Cudafy]
public static void VektorEkle(GThread thread, int[] a, int[] b, int[] c)
{
.
     int indeks = thread.blockIdx.x;
     if (indeks < a.Length)
      c[indexs] = a[indexs] + b[indexs];}
//Host Kodu
static void Main(string[] args)
{
             GPGPU _gpu;
            CudafyModule km = CudafyTranslator.Cudafy();
            _gpu = CudafyHost.GetDevice(eGPUType.Cuda);
            _gpu.LoadModule(km);
            int boyut=256;
           int[] a = new int[boyut];int[] b = new int[boyut];int[] c = new int[boyut];for (int i = 0; i < boyut i++)
             {
                a[i] = i;b[i] = boyut - i; }
           int[] dev_a = _{gpu.CopyToDevice(a);}int[] dev_b = gpu.CopyToDevice(b);int[] dev_c = _gpu. Allocate\langle int \rangle (c);
            _gpu.Launch(N, 1).VektorEkle(dev_a, dev_b, dev_c); 
            _gpu.CopyFromDevice(dev_c, c);
            _gpu.FreeAll();
            Console.ReadKey();
```
}

CUDA ile kod geliştirmeden önce aşağıdaki ilkelerin bilinmesi gerekir:

- 1. CUDA GPU mimarisi ve çalışma mantığı iyi öğrenilmemişse geliştirilen kod performanslı çalışmayacaktır. Öncelikle GPU ve programlama yapısı iyi öğrenilmelidir.
- 2. Recursive geliştirilen algoritmalar (Fibonacci, faktöriyel) birbirine bağımlı çalışır. CUDA da ise her iş parçacığı birbirinden bağımsız çalışır. Bu yüzden CUDA da recursive algoritmalar çalıştırılamaz.
- 3. Hesaplama yapılacak veri seti uzunluğu kadar iş parçacığı oluşturulmalıdır. Daha az veya daha fazla iş parçacığı oluşturulması hata veya zaman kaybına sebep olacaktır.
- 4. Çekirdek tasarlanırken önce blok içerisindeki iş parçacığı yapısını, sonra ızgara içerisindeki blok yapısını ayarlamak en uygun yöntemdir. Çünkü GPU işlemleri blok bazında işler, yani bir blok'un iş parçacıklarını bitirip diğer bloğa geçer. Blok içerisindeki iş parçacıkları da Warp boyutu kadar aynı anda işleme alır. Warp boyutu hesaplama kabiliyetine göre değişkenlik gösterir. Örneğin 2.0 kabiliyetli bir GPU'da Warp boyutu 32 dir. Bu yüzden blok içerisindeki iş parçacıkları Warp boyutunun katları şeklinde yapılandırmak maksimum performans anlamına gelir.
- 5. Çekirdek metodunun bir geri dönüş değeri yoktur ve void olmak zorundadır. Yapılan işlemin geri döndürülmesi için geri dönüş değeri bir parametre olarak çekirdek metoduna gönderilmelidir.
- 6. GPU, CPU ve sistem kaynaklarına erişemez.
- 7. İş parçacığı senkronizasyonu paylaşımlı bellek haricinde kullanılmaz. Paylaşımlı bellekte kullanılmasının sebebi; paylaşımlı bellek sadece blok içerisinde çok hızlı işlem yapabilmek için bloğa ait iş parçacıkları tarafından kullanılabilir. Yarıs durumu ve kilitlenmelerden dolayı is parçacığı senkronizasyonu gerekir. Diğer bellek işlemlerinde iş parçacığı senkronizasyonu kullanılırsa aşırı bir zaman kaybı söz konusu olur.

# **2.16. Medikal Görüntü İşleme**

Sağlık hizmetlerinde görüntü işlemenin önemi giderek artmıştır. Erken tanı ve tedavi işlemlerinin hızlı ve etkin yapılmasını sağlar.

Tıbbi Görüntüleme, insan vücudunun içyapısının bazı yöntemler ile görülebilir hale getirilmesidir [37]. Bu tanım içine giren temel cihazlar; Radyografi Cihazları, MR Cihazları, Nükleer Tıp Görüntüleme Sistemleri, Tomografi, Ultrason olarak sıralanabilir. Günümüzde bu cihazlar, tıp, medikal fizik, biyomedikal, elektronik mühendisliği ve bilgisayar mühendisliğinin ortaklaşa çalışması ile üretilmiştir.

#### **2.16.1. MR Görüntüsü**

Manyetik Rezonans Görüntüleme yani MR, ağrısız, alerjiye yol açacak ilaç verilme zorunluluğu olmayan ve x-ıĢını gibi zararlı olabilecek araçlar kullanmayan bir tanı tekniğidir (Şekil 2.16) [38].

MR; Beyin lezyonlarının incelenmesinde, akciğer, bronş ve soluk borusu detaylı incelenmesinde, böbrek, idrar yolları ve mesane incelenmesinde, eklem yerleri ve romatizmal bulgularda, bağırsak incelemelerinde, yumuşak doku görüntüleme ve incelemesinde sıklıkla kullanılır [37].

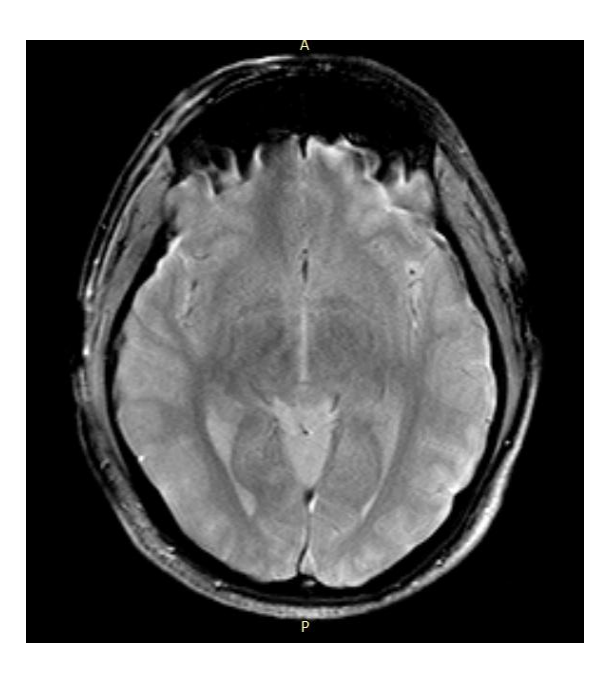

**Şekil 2.16.** Beyin MR görüntüsü

#### **2.17. Medikal Görüntülerin Arşivlenmesi**

Medikal görüntülerin arşivlenmesi tıbbi dokümantasyonda önemli bir yer tutar. Bilgi çağında özellikle dijital arşivleme daha çok gündemde olan bir konudur. Çünkü medikal görüntülerin filmlere basılması için film maliyeti ve bu filmin arşivlenerek tekrar kullanılmak istendiğinde oluşacak arşiv taraması süresi fiziksel arşivlemenin dezavantajlarındandır.

Günümüz tibbi görüntüleme cihazları IoT (Internet of Things/Nesnelerin İnterneti) standardında üretilmekte, oluşan medikal görüntünün ağ üzerinden sayısal ortama aktarılabilmesi sağlanmaktadır. Sayısal arşivlemenin avantajları; medikal görüntüyü hasta ile ilişkilendirerek anında ulaşma, görüntü işleme yazılımları ile medikal görüntü üzerinde dinamik analiz ve yorum yapabilme ve kullanıcıyı uyarabilme, medikal görüntüyü sayısal verilerle ilişkilendirerek dinamik olarak istatistik imkanı sunma, sunucu ve depolama alanı dışında fiziksel bir alana ihtiyacın olmaması vs... Sayısal arşivlemenin dezavantajları ise; IoT destekli cihazların bulunması zorunluluğu, ağ altyapısının kurulması, sunucu ve depolama sistemlerinin kurulması, ve görüntü iĢleme/görüntüleme yazılımları ihtiyaçlarıdır.

Sağlık alanında görüntü isleme sistemleri geliştikçe medikal görüntülerin hasta bilgileri ile birlikte nasıl saklanacağı ve istenildiğinde bu görüntüye verileriyle birlikte nasıl erişileceği konuları, sayısal sistemin önemle üzerinde durduğu konulardır. Bu konuda belli standart çalışmaları sonucunda DICOM veri seti standardı ortaya çıkmıştır [39].

## **2.18. DICOM Standardı**

ArĢivlenen medikal görüntünün nasıl kullanılacağı ile ilgili sorulara çözüm bulunması amacıyla geliştirilmiştir. DICOM (Digital Imaging and Communications/Sayısal Görüntüleme ve Haberleşme) dosya yapısı bir veritabanını mantığındadır. Veritabanlarındaki gibi dosya içerisine hem metin veri yazılabilmekte hem de ham görüntü verisi eklenebilmektedir. Tüm verileri tek dosya içerisinde

saklayan bu standartta verilerin tekrar elde edilmesinde karmaşa olmaması için etiketler bulunur [39].

Medikal görüntü arşivlemede bir standardın olması farklı bölgelerdeki hastanelerin ve doktorların medikal görüntü üzerinde ortak bir paylaşım yapabilme imkanı sunar. Standart olmaması durumunda medikal görüntülemede farklı cihazlar ve farklı firmalar bulunduğundan dolayı cihazı üreten firmanın yazılımına bağımlılığı gerektirecektir.

DICOM dosya biçimi, bilinen tüm formatlardan farklı olarak medikal görüntüleri, hasta bilgileri, hastane bilgileri ile ilgili daha fazla detay saklayabilen bir formattır. DICOM dosyası içerisinde normal medikal görüntüler ile birlikte hareketli görüntüler ve ses kayıtları da saklanabilir. Ayrıca bir hastaya tüm yapılan testler ve sonuçları ve doktor teşhislerinin ortak bir standart format üzerine kaydedilebiliyor olması bütün hastanelerde tüm doktorlar tarafından hastalığın teĢhis ve tedavi süresini önemli ölçüde azaltmaya yardımcı olur.

## **2.19. DICOM Dosya Yapısı**

Bir DICOM dosyası başlık ve veri setinden oluşur (Şekil 2.17). Başlık 128 byte'lık Dosya Önsözü'nden ve ardından 4 baytlık DICOM Öneki'nden oluşur. Dosya önsözü bir açıklama yazmak için ayrılmıştır. Eğer açıklama girilmezse 128 byte'ın tamamı 00H olarak ayarlanacaktır. Dört baytlık DICOM Öneki, büyük harflerle kodlanmış "DICM" karakter dizisini içermelidir [40].

| Ön Söz       | Başlık    |
|--------------|-----------|
| Ön Ek        |           |
| Veri Elemanı |           |
| Veri Elemanı |           |
| Veri Elemanı | Veri Seti |
|              |           |
|              |           |

**Şekil 2.17.** DICOM dosya yapısı

Şekil 2.17'de DICOM dosya yapısı görülmektedir. DICOM veri seti içerisinde bulunan medikal MR görüntüsü 12 veya 16 bit gri tonlamalı olup orijinal boyutu 256\*256 pikseldir. Günümüzde yaygın olarak kullanılan ekranlar 8 bit görüntüleme standardında üretildiğinden dolayı, görüntü bit eşleme ile 8 bite dönüştürülerek kullanılır.

# **2.20. Görüntü Bölütleme**

Görüntü bölütleme, görüntünün kendi içerisinde benzer özelliklere sahip diğerlerinden farklı anlamlı bölgelere ayrılmasıdır. Örneğin; bir manzara fotoğrafında ağaçların belirlenmesi, gökyüzünün belirlenmesi, yolun belirlenmesi vb.

Görüntü bölütleme için geliştirilmiş çeşitli yöntemler mevcuttur. Ancak bu yöntemler görüntüden görüntüye değiĢkenlik gösterir. Her görüntünün dinamik olarak bölütlenmesi çok zor bir iĢlemdir.

# **2.21. Görüntü Üzerinde Kenar Belirleme**

Görüntünün parlaklıklarındaki belirgin değişiklik olan bölgelere kenar denir. Kenar belirleme işlemi, nesne tanımlama ve özelliklerini belirleme işlemlerinde çok kullanışlıdır [41].

Görüntünün birçok fiziksel özelliği kenar bilgisinden ortaya çıkarılabilir. Konunun önemi çerçevesinde bu bölümde kenar belirleme için çeĢitli yöntemler sunulabilir. Bunun için, görüntüye ilişkin ilgilenilen bölgelerin kendi içerisinde yeterince homojen oldukları varsayılmalı ve dolayısıyla iki bölge arasındaki geçiş sadece gri seviye süreksizliklerine dayalı olarak tanımlanabilmelidir [42].

Kenar belirleme aĢamasında görüntü içerisinde gürültü varsa, gürültü yüksek frekanslı bileşenlerden oluştuğu için gürültü ile kenarları ayırt etmek zorlaşacaktır. Yine kenar belirleme ve konumlama ölçütleri arasındaki karşılıklı ilişki ve kenarların çok ölçekli yapısı da kenar belirleme aşamasında karşılaşılacak diğer zorluklardan bazılarıdır [42].

#### **2.21.1. Kenar Belirleme Yöntemleri**

Güçlü bir kenar belirleyici kenarları iyi sezebilmeli, kenarları doğru konumlarda belirleyebilmeli ve bir kenar için tek bir kenar görüntüsü oluşturabilmelidir [41].

# **2.21.1.1.Türev Almaya Dayalı Kenar Belirleme Yöntemleri**

Bir görüntü içerisindeki kenarları belirlemek için uygulanabilecek iyi yöntemlerden birisi, ani gri seviye değişimlerini tespit etmektir. Bunun için birçok kenar belirleme yönteminin kullandığı temel yaklaşım, bölgesel türev hesabına dayanır. Bölgesel olarak, görüntünün 1.türevi kenar bölgelerinde en büyük değere sahip olur görüntünün 2.türevi ise kenar bölgelerinde sıfır değerini üretir. Bölgesel olarak

görüntüye iliĢkin 1. ve 2. türevleri hesaplayarak elde edilen yerel maksimum ve sıfır geçiş noktaları ile, ilgili görüntü bölgesi için kenarlar belirlenmiş olur [43].

# **2.21.1.1.1. 1.Türeve Dayalı Kenar Belirleme – Gradiyent Yöntemi**

Şekil 2.18 (a) ve (b)'deki görüntülere karşı düşen 1B çizimlerde kenar noktaları, ani değişimden çok yumuşak bir geçiş biçiminde görünmektedir. Bu modelleme, gerçeğe yakın bir gösterim için kullanılmıştır. Şöyle ki, örneklemenin bir sonucu olarak sayısal görüntülerdeki kenarlar genel olarak hafif bulanıklaşır. Şekil 2.18'de gösterilen muhtemel kenar noktası x0'ı tanımlamaya ek olarak, f′(x) aynı zamanda kenarın yönünü ve büyüklüğünü kestirmede kullanılabilir. Eğer |f ′(x)| çok büyük ise,  $f(x)$  çok hızlı değişir ve bu durum parlaklıkta hızlı bir değişime karşı düşer. Eğer  $f'(x)$ pozitif ise, f(x) artan bir fonksiyondur [42].

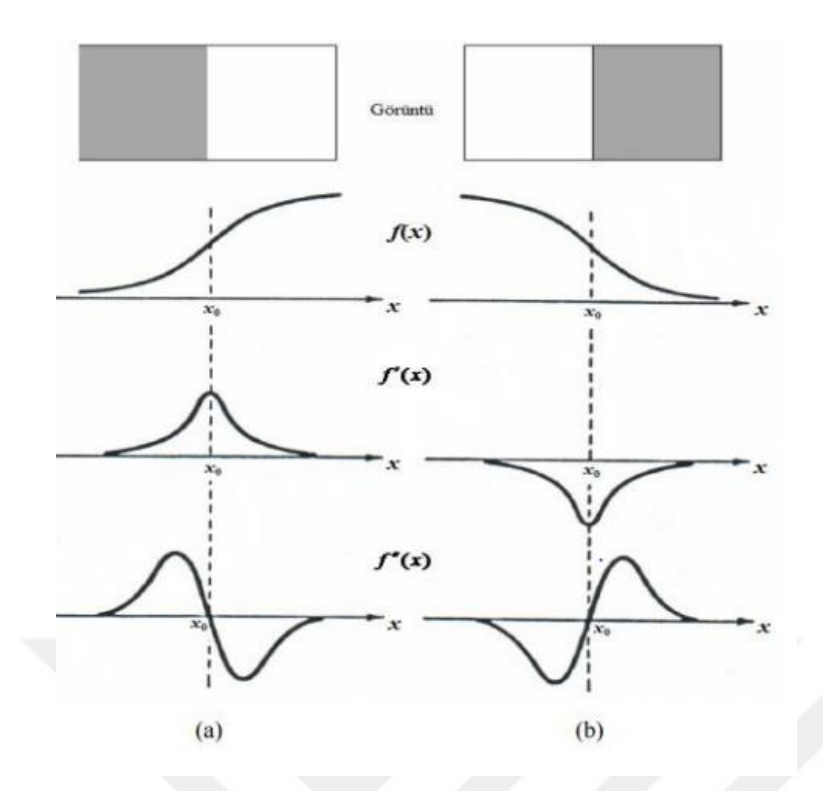

**Şekil 2.18.** Türev operatörleri ile kenar belirleme: (a) Koyu arka plan üzerindeki beyaz bant görüntüsü; (b) Açık arka plan üzerindeki siyah bant görüntüsü. Bu görüntülere ilişkin 1-B çizimler ve bu çizimlerin 1. ve 2.türevleri [42]

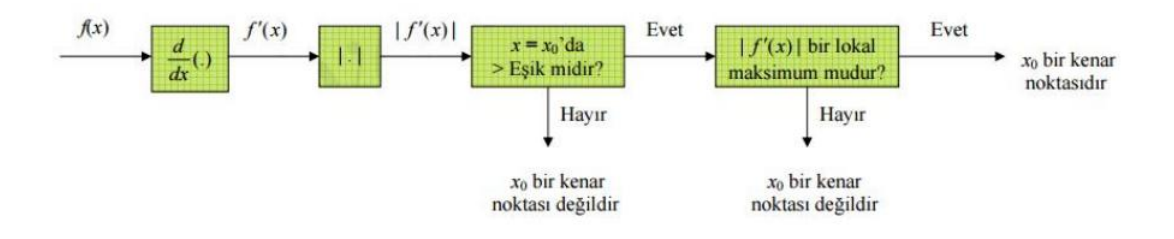

**Şekil 2.19.** Kenar belirleme yöntemi blok şeması [42]

Şekil 2.19'daki şemaya göre, önce f(x)'den  $|f'(x)|$  hesaplanır.  $|f'(x)|$ , belli bir eşik değerinden büyükse bu görüntü pikseli, bir kenar adayı olacaktır. İlgilenilen kenar noktasında eğer bu şart birden fazla x değeri için sağlanırsa bu durumda bir kenar, noktadan çok çizgi olarak görünecektir ve kalın kenarların oluşmasına neden olacaktır. Bu sorunu çözmek için, sadece |f ′(x)| değerlerinde lokal maksimuma sahip olan noktalar bulunur ve bu noktalar kenar noktaları olarak belirlenir.

Bir  $f(x,y)$  fonksiyonu için; gradiyent bağıntısı aşağıda açıklanmıştır.

(Gradient) 
$$
\nabla f(x, y) := \left(\frac{\partial f}{\partial x} \quad \frac{\partial f}{\partial y}\right)
$$
 (2.1)

(Gradiyent Genliği)  $M(x, y) = mag(\Delta f) = \sqrt{g_x^2 + g_y^2}$  (2.2)

(Gradient Yönü) 
$$
\alpha(x, y) = \tan^{-1} \left[ \frac{g_x}{g_y} \right]
$$
 (2.3)

(Kenarn Yönü) 
$$
\phi = \alpha - 90^{\circ}
$$
 (2.4)

# **2.21.1.1.1.1. Sobel Kenar Dedektörü**

**Çizelge 2.2.** Maskelenecek görüntü pikselleri

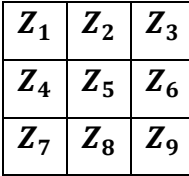

**Çizelge 2.3.** Sobe1 kenar dedektörü (a)yatay filtre( b)dikey filtre

| $\blacksquare$ |                | $-2$   $-1$  | $-1$ | $\mathbf{0}$ | 1 |
|----------------|----------------|--------------|------|--------------|---|
| 0              | 0              | 0            | $-1$ | $\bf{0}$     | 1 |
|                | $\overline{2}$ | $\mathbf{1}$ | $-1$ | 0            | 1 |
|                | (a)            |              |      |              |   |

 $f(x,y)$  giriş görüntüsü, T eşik ve g gradiyent olmak üzere her bir piksel için gradiyent Çizelge 2.3 e göre oluşturulursa;

$$
G_x = (Z_7 + 2Z_8 + Z_9) - (Z_1 + 2Z_2 + Z_3)
$$
\n
$$
(2.5)
$$

$$
G_y = (Z_3 + 2Z_6 + Z_9) - (Z_1 + 2Z_4 + Z_7) \tag{2.6}
$$

$$
g = \sqrt[2]{G_x^2 + G_y^2}
$$
 (2.7)

$$
g = \sqrt[2]{[(Z_7 + 2Z_8 + Z_9) - (Z_1 + 2Z_2 + Z_3)]^2 + [(Z_3 + 2Z_6 + Z_9) - (Z_1 + 2Z_4 + Z_7)]^2}
$$
\n(2.8)

olarak hesaplanır.

 $g \geq T$  ise  $f(x,y)$  kenar pikselidir.

# **2.21.1.1.1.2. Prewitt Kenar Dedektörü**

Prewitt dedektörü Sobel dedektörüne göre basittir ancak gürültülü sonuçlar üretebilir.

**Çizelge 2.4.**Prewitt kenar dedektörü (a)yatay filtre (b)dikey filtre

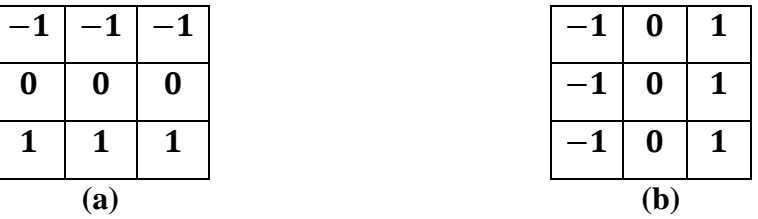

Prewitt dedektörü ile gradiyent Çizelge 2.4 e göre oluşturulursa;

$$
G_x = (Z_7 + Z_8 + Z_9) - (Z_1 + Z_2 + Z_3) \tag{2.9}
$$

$$
G_y = (Z_3 + Z_6 + Z_9) - (Z_1 + Z_4 + Z_7) \tag{2.10}
$$

olarak hesaplanır.

# **2.21.1.1.1.3. Kirsch Kenar Dedektörü**

Kirsch dedektörü örüntü tanımada Ģablon eĢleĢtirmede kullanılır. Ayrıca kenar yönlerine çok duyarlıdır [44].

**Çizelge 2.5.**Kirsch kenar dedektörü (a)yatay filtre (b)dikey filtre

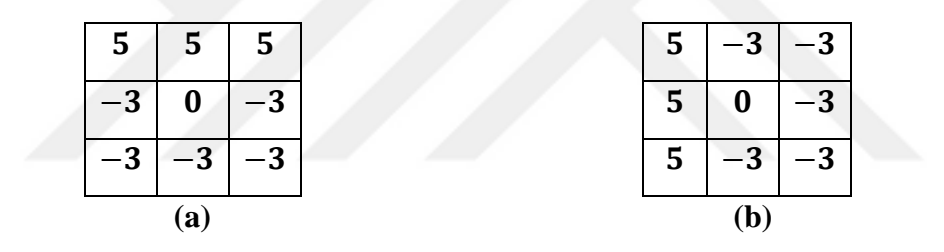

Kirsch dedektörü ile gradiyent Çizelge 2.5 e göre oluşturulursa;

$$
G_x = (5Z_1 + 5Z_2 + 5Z_3) - (3Z_4 + 3Z_6 + 3Z_7 + 3Z_8 + 3Z_9)
$$
\n(2.11)

$$
G_y = (5Z_1 + 5Z_4 + 5Z_7) - (3Z_2 + 3Z_3 + 3Z_6 + 3Z_8 + 3Z_9)
$$
\n(2.12)

olarak hesaplanır.

# **2.21.1.2.Aktif Kontur Yöntemi**

Aktif kontur model, görüntü üzerinde ilgi alanlarının (ROI) sınırlarına gelindiğinde duran bir modeldir (Şekil 2.20). Bu model yakın kenarlara odaklanan ve bu kenar sınır bölgelerini tespit eden, dıĢ kuvvetler ve görüntü kuvvetleri tarafından yönlendirilen enerjiyi minimize ederek iteratif çalışan bir modeldir [45].

Aktif kontur modeli kullanılrken, ROI bölgesinin iç veya dıĢ kısmına bir eğri çizilir ve eğri, ROI'nin etrafını sarana kadar iterasyonlar ile oluşturulan enerji minimizasyonu sayesinde hareket ettirilir [45].

Aktif kontur metodu, en düşük enerji durumu için otomatik uyum ve gürültüye karşı düşük duyarlılık gibi avantajları barındırır. Bu modelde dış kuvvet görüntü özelliklerinden gelen görüntü gradyan Ģiddeti gibi değerlere bağlıyken, iç kuvvet ise eğri Ģeklinin düz olmasını sağlar [45].

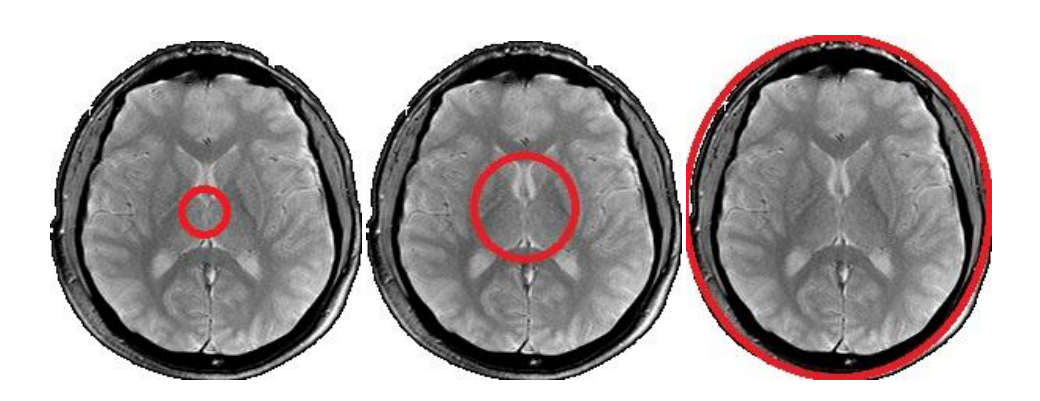

**Sekil 2.20.** Aktif Kontur Metodu iterasyonlar sonucu ROI tespit edilme asamaları

# **2.21.1.3.Eşikleme Yöntemi**

EĢikleme, görüntüdeki gri seviye dağılımlarından yararlanarak görüntü içindeki objeleri görüntü arkaplanından ayırt etmek veya bölütlemektir. Gri seviye dağılımına

ise histogram adı verilir. EĢikleme ile objeleri arkaplandan ayırt etmek için önce; histogramdan yararlanarak arkaplan ve objeyi ayırt edecek olan eşik değeri (T) belirlenmelidir. Daha sonra her piksel değeri için T değeri ile karşılaştırma yapılır. Örnek olarak; eğer T değeri piksel değerinden büyükse bu piksel arkaplan olarak belirlenir, eğer T değeri piksel değerinden küçük ise bu piksel obje olarak belirlenir. Ayrıca T eĢik değeri birden fazla seçilip birden fazla obje tespiti/bölüteme için ayrı ayrı kullanılabilir.

## **2.21.1.3.1. Global Eşikleme**

Bölütleme tek bir T eşik değeri kullanılarak yapılıyorsa bu global eşiklemedir. Sonuç olarak oluĢan görüntü siyah ve beyaz ikili (tek bitlik) bir görüntüdür. Global Eşiklemede uygun eşik değeri aşağıdaki algoritmaya [41] göre belirlenebilir:

**1.** Görüntü histogramı içindeki en küçük ve en büyük gri piksel değerinin ortalamasını T olarak belirle.

2. T'yi kullanarak görüntüyü bölütle. Bu iki B1 ve B2 gibi iki bölge oluştur.

**3.** B1 ve B2 bölümlerinin ayrı ayrı ortalama gri seviye değerini O1 ve O2 hesapla.

- 4. O1 ve O2 değerleri ortalanası ile yeni T değerini oluştur.
- **5.** 2. ve 4. adımları, belirli bir Tmin değerine ulaĢıncaya kadar iteratif olarak yap.

Global eĢiklemenin uygulanacak görüntülerde, aydınlatma önemli bir etkendir. Yani aydınlatmanın kontrol edilebildiği görüntülerde global esikleme başarıyla kullanılabilir [42].

# **2.21.1.3.2. Adaptif Eşikleme**

Aydınlatmadan kaynaklanan bozulmalar global eşikleme için oldukça büyük problem çıkarır. Adaptif eşikleme, görüntünün küçük bölgelere ayrılarak eşik değerinin bölgesel olarak seçilmesidir. Görüntü içerisindeki piksel değerleri, belirli

bir bölge içinde değerlendirilir ve eğer bölgenin ortalama gri seviyesi üzerinde ise obje, değilse arkaplan olarak belirlenir.

# **2.21.1.3.3. Çoklu Eşikleme**

3 veya daha fazla dağılıma sahip görüntülerde bölütleme yapmak amacı ile kullanılır. Görüntüdeki birden fazla objeyi tespit edebilmek için kullanılır.

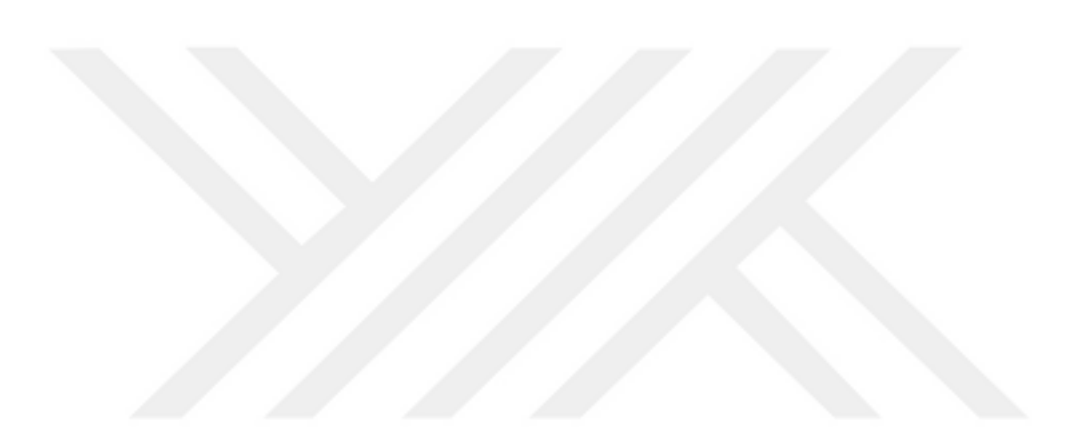

# **3. ARAŞTIRMA BULGULARI**

Medikal görüntüler arşivlendiğinde büyük saklama alanlarına ihtiyaç duyulmaktadır. Ayrıca görüntü boyutu arttıkça medikal sistem üzerinde görüntüye erişilmek istendiğinde ağdaki bant genişliğini daha fazla kullanacak bu da ağda yavaşlıklara yol açacaktır.

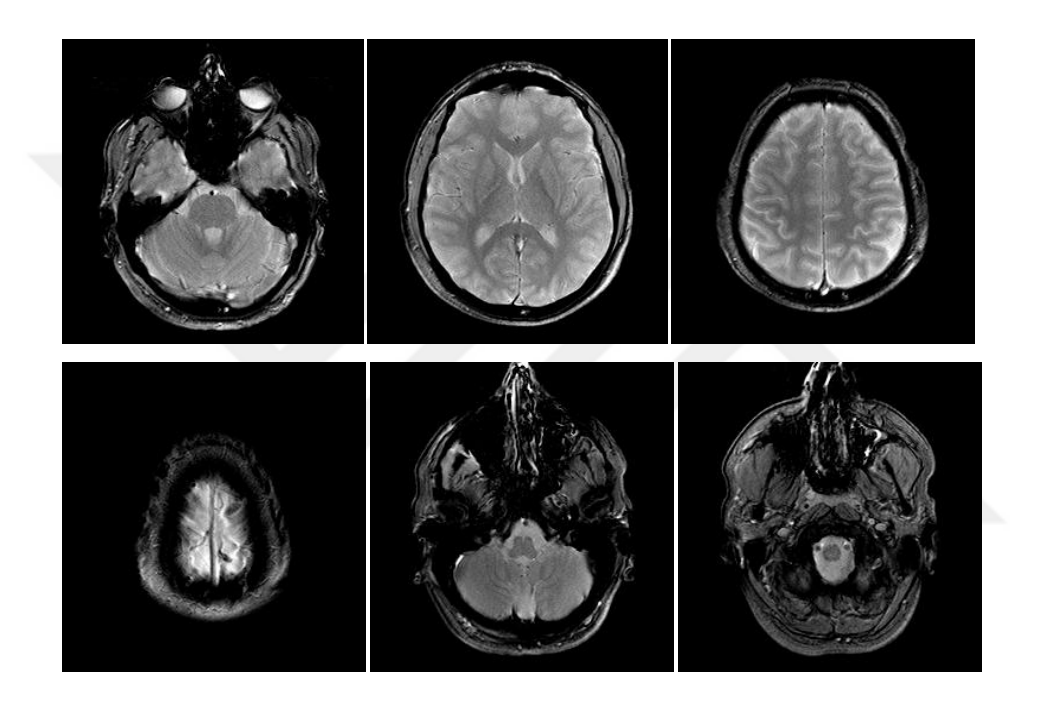

**Şekil 3.1.** Beyin MR Görüntüleri

ġekil 3.1 incelendiğinde MR görüntüsü üzerinde ilgilenilecek olan kısım yani ROI (Region of Interest) bölgesi dıĢında kalan siyah alan yani NON-ROI bölgesi görüntü üzerinde büyük bir alan kaplamaktadır. Bu tez çalışmasında görüntü üzerinde kullanılan ROI bölgesi CUDA ile tespit edilerek, görüntüden çıkarılmış ve bu ROI bölgesi geliştirilen dosya yapısı ile ile sıkıştırılmıştır.

# **3.1. ROI Bölgesinin Tespit Edilmesi**

MR görüntüsü üzerinde ROI bölgesi belirlenirken her piksel için;

- 1. Türeve dayalı Gradiyent hesaplanır.
	- a. En iyi sonuçları almak için bu işleme en uygun Gradiyent matris seçilmelidir.

2. Hesaplanan Gradiyent değeri eşik değeriyle karşılaştırılır ve yerel maksimum durumu kontrol edilir.

- a. Belirlenen eşik değerinden büyükse ve yerel maksimum ise piksel kenar noktası olarak işaretlenir.
- b. Değilse bir sonraki piksele geçilir.

# **3.2. En Uygun Filtre Matrisinin Seçilmesi**

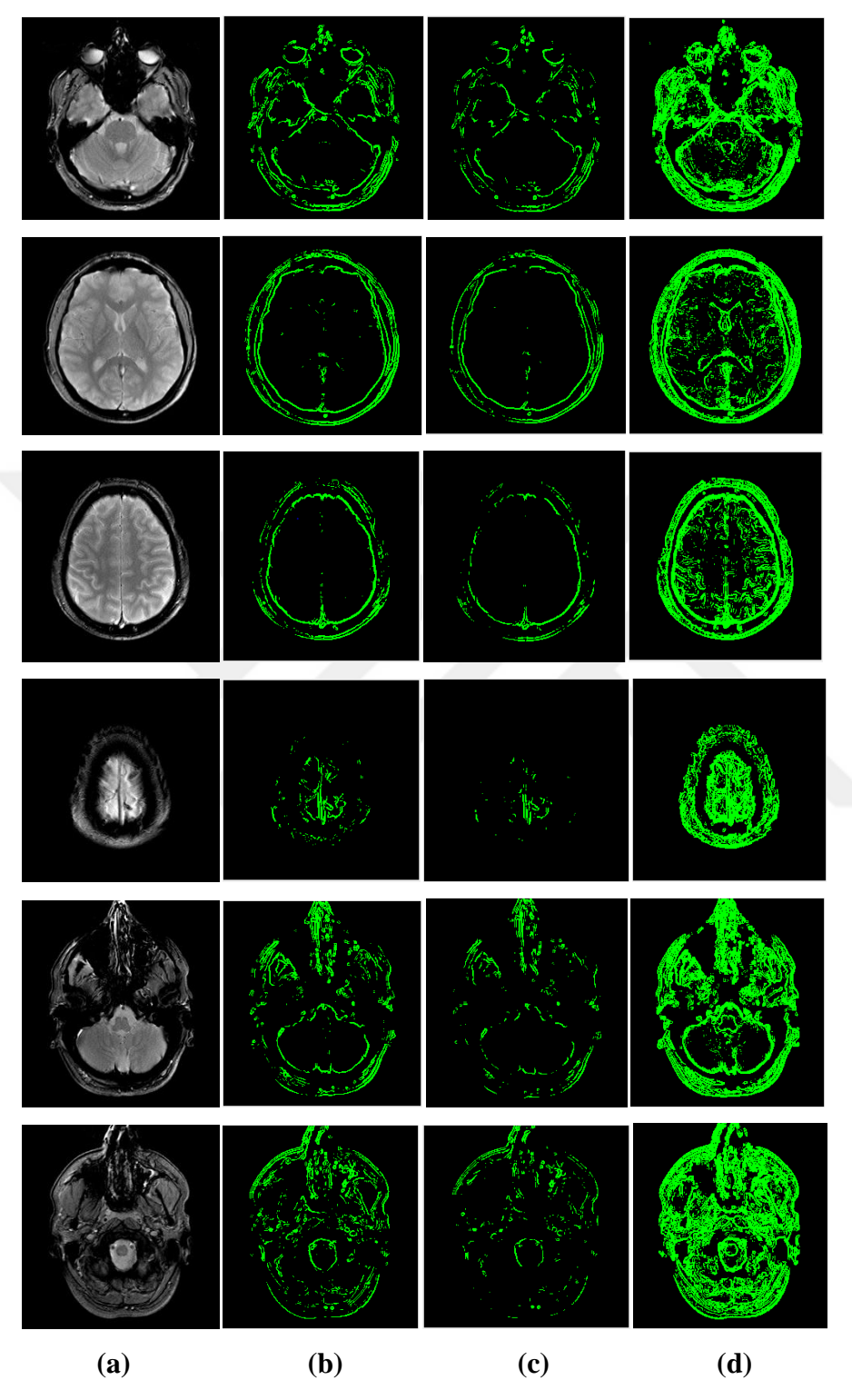

**Şekil 3.2.** Beyin MR görüntülerine farklı filtrelerin uygulanması (a)orijinal görüntü (b)Sobel Filtre Matrisi (c)Prewitt Filtre Matrisi (d)Kirsch Filtre Matrisi uygulandıktan sonraki durumlar

Şekil 3.2'de de görüldüğü gibi Sobel, Prewitt ve Kirsch Filtre matrisleri ayrı ayrı kullanılarak Gradiyent işlemi uygulandıktan sonra eşik değeri 255 seçilerek eşikleme yapıldığında Sobel ve Prewitt matrisleri kenar bölgelerini tespit edebilmiş ancak tam anlamda ROI bölgesini belirlemede yetersiz kalmıştır. Kirsch matrisi ise farklı tür MR görüntülerinde kalın kenarlarla (kenarı birden fazla piksel ile ifade ederek) bulmasına rağmen ROI bölgesini yüksek oranda tespit etmede başarılı olmuştur.

## **3.3. ROI Bölgesinin Görüntüden Çıkarılması**

ROI bölgesi tespit edildikten sonra görüntü üzerinde yukardan aşağı, sağdan sola, aĢağıdan yukarı ve soldan sağa gezerek ROI bölgesinin en uç koordinatları tespit edilir ve görüntü çerçevesi bu koordinatlara göre daraltılır.

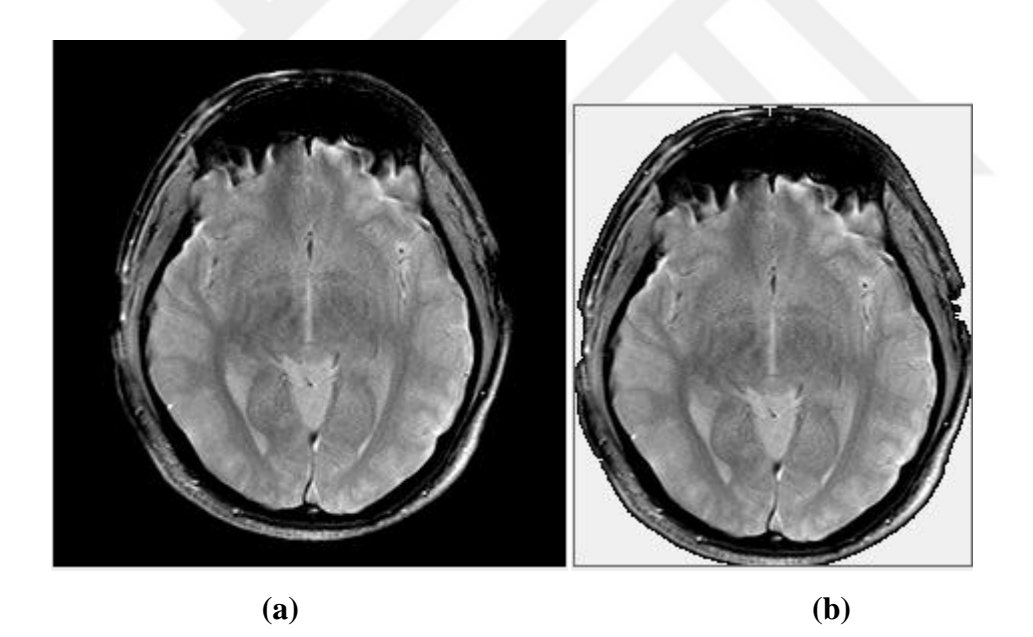

**Şekil 3. 3.** (a)Orijinal görüntü (b)ROI bölgesi tespit edilmiş ve çerçevesi daraltılmış görüntü

ġekil 3.3 (a)'da orijinal görüntü üzerinden ROI bölgesi tespit edilip çıkarıldıktan ve görüntü çerçevesi daraltıldıktan sonra Şekil 3.3 (b)'deki görüntü elde edilmiştir. Dikkat edilecek olursa görüntü format olarak dikdörtgen yapıya sahip olduğundan sadece ROI bölgesinin bulunduğu kısım çıkarılsa bile, ROI bölgesi dairesel yapıya sahip olduğundan Şekil 3.3 (b)'de de görüldüğü gibi NON-ROI bölgesinin yine önemli ölçüde yer kapladığı görülmüĢtür. Bu da görüntü boyutunu artıran bir sorundur. Bu sorunu çözmek için geliştirilen dosya yapısına uygun şekilde NON-ROI bölgesinin Alpha (RGB.A) değeri 0 yapılarak transparan hale getirilir.

# **3.4. ROI Bölgesini Önerilen Dosya Yapısı İle Saklama**

ġekil 3.3 (b)'de de görüldüğü üzere NON-ROI/ROI oranı fazla olduğundan görüntünün Image formatları (Jpeg, Png vb.) ile saklanması çok etkili bir yöntem olmayacaktır. Bu tez çalışması ile sadece ROI bölgesini saklamak için bir dosya yapısı geliştirilmiştir.

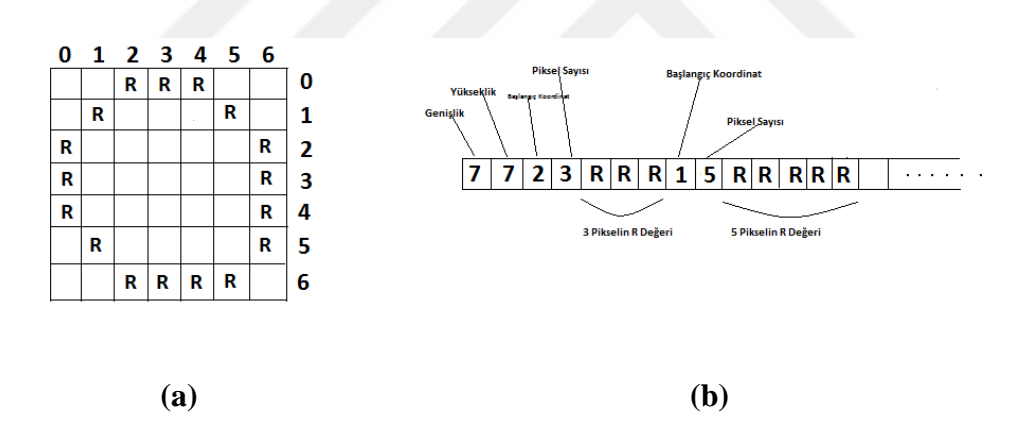

**Şekil 3.4.** ROI Bölgesini Dizi içerisine geliştirilen dosya yapısı ile saklama (a)7x7 lik görüntü örneği (b)dosya yapısına aktarma işlemi

ġekil 3.4. (a)'da gösterilen bu dosya yapısında görüntü bir matris ile ifade edilirse; Görüntü 8 bit gri tonlu olduğundan ROI bölgesi boyutu ve her satırdaki piksel özellikleri (koordinat ve piksel sayısı) ile RGB (Red Green Blue/Kırmızı YeĢil Mavi) değerinden herhangi biri (R) Şekil 3.4. (b)'deki gibi bir dizide saklanacaktır. Dosya yapısı şu şekilde açıklanabilir:

- 1. Görüntü genişlik ve yükseklik bilgisi dizinin ilk 2 elemanına yerleştirilir.
- 2. Görüntü matrisi satır satır dolaşılarak her satırda ROI başlangıç ve bitiş koordinatı elde edilir. Buradan her satırda ROI'ye ait kaç adet piksel bulunduğu hesaplanır. Dizinin sıradaki elemanına önce piksel başlangıç koordinatı yazılır. Sonraki elemana ise piksel sayısı yazılır.
- 3. Her satırda piksel sayısı kadar R değeri sırasıyla dizinin bir sonraki boĢ elemanına yerleştirilir.
- 4. Bir sonraki satıra geçildiğinde baĢlangıç koordinatı ve piksel sayısı eklenir ve aynı iĢlemler tüm satırlarda uygulanır.

Yöntemin kaba kodu aşağıdaki gibidir:

```
ArrayListROIdizi = newArrayList(); 
ROIdizi.Add(Image.Width);
ROIdizi.Add(Image.Height);
for (int i = 0; i <Image.Height; i++)
 {
              ROIdizi.Add(PikselBaslangicKoordinati[i]);
              ROIdizi.Add(PikselBitisKoordinati[i]-PikselBaslangicKoordinati[i]+1);
             for (int h = 0; h <Image.Width; h++)
             {
                           if(h = \text{Pik} \text{se} \text{l} \text{B} \text{as} \text{l} \text{ang} \text{ic} \text{K} \text{o} \text{or} \text{d} \text{in} \text{at} \text{if } i \text{d} \text{d} \text{d} \text{a} \text{d} \text{a} \text{d} \text{a} \text{a} \text{if } i \text{d} \text{b}}
             ROIdizi.Add(pixelDegeri.R);
}
```
# **3.5. Performans Testleri**

Bu tez çalışması ile yapılan tüm işlemler hem CPU (Sequential/Seri) üzerinde hem de CUDA ile 2 farklı Grafik Kartı GPU'su üzerinde ayrı ayrı uygulanmıştır. CPU kodları C# dili ile yazılmıştır. GPU kodları ise C dili altyapısı üzerine C# dili Cudafy kütüphanesi kullanılarak yapılmıştır. Cudafy kütüphanesi ile yazılan çekirdek kodları ".cu" uzantılı bir Cuda Runtime C dili koduna dönüĢtürülür. Sonra kodlar NVIDIA NVCC derleyicisine gönderilir ve NVCC derleyicisi kodu GPU'nun yorumlayacağı alt seviye makine diline dönüştürür ve kod GPU tarafından işlenir.

Kullanılan CPU özellikleri:

- Intel Core I7 2.20-2.20 GHz İşlemci
- 8GB RAM Bellek
- 8 Çekirdek

# 1. GPU Özellikleri:

- NVIDIA NVS 4200
- 48 Çekirdek
- Ayrılmış Bellek 1GB
- CUDA Hesaplama Kabiliyeti 2.1 Versiyonu

# 2. GPU Özellikleri:

- NVIDIA Quadro K620
- 384 Çekirdek
- Ayrılmış Bellek 2GB
- CUDA Hesaplama Kabiliyeti 5.0 Versiyonu
| Görüntü         | Orijinal       | Orijinal             | <b>ROI</b>   | Geliştirilen  |
|-----------------|----------------|----------------------|--------------|---------------|
|                 | Görüntü Boyutu | Görüntü              | Görüntü      | Dosya Yapısı  |
|                 | (Bitmap)       | <b>Boyutu</b> (Jpeg) | Dizi Boyutu  | <b>Boyutu</b> |
|                 | 256 KB         | 35,4 KB              | 177KB        | 33 KB         |
| $\overline{2}$  | 256 KB         | 31,8 KB              | 178KB        | 24KB          |
| 3               | 256 KB         | 34,2 KB              | 187KB        | 35KB          |
| $\overline{4}$  | 256 KB         | 33,1 KB              | 151KB        | 30KB          |
| 5               | 256 KB         | 25,4 KB              | 115KB        | 22KB          |
| 6               | 256 KB         | 16.3 KB              | 81KB         | 15KB          |
| <b>Ortalama</b> | 256 KB         | 29,3 KB              | <b>148KB</b> | <b>26KB</b>   |

**Çizelge 3.1.** MR görüntülerinin orijinal, ROI ve geliştirilen dosya yapısı boyutları

Çizelge 3.1 de, ġekil 3.2'deki 6 MR görüntüsünün orijinal Bitmap ve Jpeg formatında veri boyutları, yapılan çalıĢmalar ile elde edilen ROI görüntüsü ve geliştirilen dosya yapısı ile elde edilen veri boyutları gösterilmektedir. Uygulamanın ilk aşamasında oluşan ROI görüntü boyutu orijinal Bitmap formatında görüntü boyutundan %43 daha azdır. ROI görüntüsü dikdörtgen olduğundan dolayı görüntü içerisinde kullanılmayacak ancak önemli ölçüde NON-ROI kısmı bulunur. Bunun için bir dosya yapısı geliştirilmiştir. Geliştirilen dosya yapısı ile oluşan veri boyutu ise orijinal MR görüntüsü boyutundan %90 daha azdır. Jpeg görüntü formatı ise sıkıştırılmış bir format olduğundan uygulama sonrası oluşan veri boyutlarını kıyaslayabilmek için bu veriler üzerinde sıkıştırma işlemi yapılması gerekmektedir.

| Görüntü         | Orijinal             | <b>Sikiştirilmiş</b> | Sıkıştırılmış   | Sıkıştırılmış |
|-----------------|----------------------|----------------------|-----------------|---------------|
|                 | Görüntü              | <b>Orijinal Veri</b> | <b>ROI</b> Veri | Geliştirilen  |
|                 | <b>Boyutu</b> (Jpeg) | <b>Boyutu</b>        | <b>Boyutu</b>   | Dosya Yapısı  |
|                 |                      |                      |                 | <b>Boyutu</b> |
| 1               | 35,4 KB              | 46 KB                | 43KB            | 27KB          |
| $\overline{2}$  | 31,8 KB              | 37 KB                | 35KB            | 23KB          |
| 3               | 34,2 KB              | 44KB                 | 42KB            | 29KB          |
| 4               | 33,1 KB              | 37 KB                | 35KB            | 25KB          |
| 5               | 25,4 KB              | 30KB                 | <b>28KB</b>     | 19KB          |
| 6               | 16,3 KB              | 22KB                 | 20KB            | 12KB          |
| <b>Ortalama</b> | 29,3 KB              | <b>36KB</b>          | <b>30KB</b>     | 22KB          |

**Çizelge 3.2.** Orijinal, ROI ve geliştirilen dosya yapısındaki verilerin sıkıştırılmış boyutları

Çizelge 3.2 de, ġekil 3.2'de bulunan 6 MR görüntüsünün orijinal veri ve uygulama sonrası oluşan ROI görüntüsü ve sonrasında geliştirilen dosya yapısı ile oluşan verilerin bir sıkıştırma algoritması ile ayrı ayrı sıkıştırıldıktan sonra oluşan veri boyutları gösterilmektedir. Orijinal sıkıştırılmış görüntü ile ROI sıkıştırılmış veri boyutu orijinal görüntü boyutundan ortalama %15 daha azdır. GeliĢtirilen dosya yapısı ile oluşan veri sıkıştırıldığında, her bir görüntüye ait işlem için orijinal veri boyutuna göre ortalama %92, orijinal verinin sıkıştırılmış boyutuna göre ise ortalama %40 daha azdır. Ayrıca geliştirilen dosya yapısı ile elde edilmiş veri sıkıştırıldığında, veri boyutu her bir görüntüye ait iĢlem için Çizelge 3.1 deki Jpeg formatı boyutuna göre daha düĢüktür ve boyutu Jpeg formatından ortalama %25 daha azdır.

| Görüntü         | Seri CPU Kodu    | <b>CUDA NVS4200</b>   | CUDA K620 Çalışma |
|-----------------|------------------|-----------------------|-------------------|
|                 | Çalışma Zamanı   | <b>Çalışma Zamanı</b> | <b>Zamani</b>     |
| 1               | 325 ms           | 9 <sub>ms</sub>       | $4 \text{ ms}$    |
| $\overline{2}$  | $315$ ms         | $10 \text{ ms}$       | $5 \text{ ms}$    |
| 3               | $314 \text{ ms}$ | $12 \text{ ms}$       | 6 <sub>ms</sub>   |
| $\overline{4}$  | 318 ms           | 9 <sub>ms</sub>       | 4 ms              |
| 5               | 354 ms           | $13 \text{ ms}$       | $7 \text{ ms}$    |
| 6               | 436 ms           | 8 <sub>ms</sub>       | 4 ms              |
| <b>Ortalama</b> | 343 ms           | $10 \text{ ms}$       | 5 <sub>ms</sub>   |

Çizelge 3.3. CPU üzerinde çalışan seri kod ile CUDA ile kodlanmış GPU kodunun çalışma zamanı karşılaştırması

Çizelge 3.3, ġekil 3.2'de bulunan 6 MR görüntüsü üzerinde yapılan ROI görüntüsünün belirlenmesi ve sonrasında geliştirilen dosya yapısısına aktarma işlemlerinin CPU ve CUDA ile GPU üzerinde çalıştırılan seri ve paralel kodlarının çalıĢma zamanlarını göstermektedir. CUDA ile yazılan paralel GPU kodu, CPU üzerinde yazılmış olan seri koda göre her görüntüde önemli bir başarı sağlamış ve NVS4200 ile ortalama 34 kat, K620 ile 68 kat daha hızlı işlem yapmıştır.

### **4. TARTIŞMA VE SONUÇ**

Saniyelerin hatta saliselerin bile önemli olduğu sağlık alanında işlemleri çok kısa sürede bitirilmesi hayati önem taşır. Bunun için ise bütün sağlık sistemlerinin aksamadan, etkin ve hızlı biçimde çalışması gerekir. Ayrıca bu zaman aralığında çok hızlı karar almak da çok önemlidir. Bu karar verme sürecini hızlandırmaya yardımcı olabilecek en büyük sistem, sayısal bir sistemdir.

Sağlık alanında bulunan bir sayısal sistemde en çok önem arz eden şey hastanın bilgilerine, geçmişte geçirdiği sağlık olaylarına ve bu olayların tespiti için gerekli ölçümlere hızlı bir Ģekilde ulaĢmak; bir sağlık sorununda ise hastalığın bulgularını ölçüp bu ölçüm sonuçlarını hızlı bir Ģekilde değerlendirerek bu sağlık sorununu en hızlı bir biçimde çözmektir. Bu ölçümlerden biri ise görüntüleme sistemiyle yapılan ölçümlerdir. Görüntü iĢlemenin sağlık alanının en büyük ve önemli bir bölümü olan radyoloji sisteminde kullanılması iç hastalıklarının tespitinde önemli bir rol oynar.

Bu tez çalışması ile MR görüntülerinin sayısal sistemde daha az bir bellek alanı kullanarak saklanması ve bu görüntülere daha hızlı bir Ģekilde ulaĢılmasını sağlayacak yöntemler uygulanmıştır. MR görüntüsünün ilgilenilen alanı (ROI) dışında kalan (NON-ROI) bölgenin alanının önemli ölçüde fazla olmasından dolayı sadece ROI alanının saklanması daha mantıklı olacağı düşünülmüştür. Buradan yola çıkarak ROI bölgesi tespit edilip görüntüden çıkarılmıĢ, ancak görüntü dikdörtgen bir yapıda olduğundan bu görüntü üzerinde halen NON-ROI bölgesi bulunması ve bu bölgenin de önemli bir alan kaplaması sonucu bir dosya yapısı geliştirilerek dikdörtgen görüntü yapısı yerine sadece ROI verilerinin bulunduğu bir dizi tasarlanmıştır. Bu diziye ROI verilerinin kayıpsız bir şekilde tüm verilerinin ve indeks bilgilerinin geliştirilen dosya yapısına aktarılması sağlanmıştır.

Yapılan literatür taramalarında, MR görüntülerinin sıkıştırılarak elde edilen en iyi baĢarı %92.12 ile %97.84 arasındadır. MR görüntülerinin GPU ile yapılan uygulamalarında CPU'ya göre en iyi sonuç 55 kat olarak tespit edilmiştir.

Geliştirilen bu dosya yapısı ile oluşan veri boyutu orijinal görüntünün ortalama % 8'i kadardır. Her bir MR görüntüsü için %92'lik bir alan tasarrufu, hastanelerde kayıtlı milyonlarca MR görüntüsünün bulunduğu düĢünüldüğünde ciddi bir veri alanı tasarrufu demektir. Bu oran literatürdeki en iyi sonuca %0.01 ila %6 arasında yaklaşık bir sonuç olarak belirlenmiştir.

Verinin arşiv sisteminde sıkıştırılarak saklanması ise ikinci bir olası durumdur. Geliştirilen dosya yapısı ile oluşan veri sıkıştırıldığında oluşan veri boyutu orijinal görüntünün sıkıĢtırıldığında oluĢan verinin ortalama % 60'ı boyutundadır. Bu durumda da her bir MR görüntüsü için ortalama %40'lık bir alan tasarrufu sağlanmıĢ olur. Yine geliştirilen bu dosya yapısı ile oluşan veri sıkıştırıldığında orijinal MR görüntüsünün Jpeg formatındaki boyutunun ortalama %75'i kadardır. Bu %25'lik fark da geliştirilen dosya yapısının sıkıştırılmış bir format olan Jpeg görüntü formatına göre başarılı olduğunu gösterir.

Uygulama hem CPU üzerinde hem de CUDA ile GPU üzerinde ayrı ayrı kodlanarak çalıştırılmış ve çalışma zamanları incelenmiştir. Buna göre; CUDA ile yazılmış paralel uygulamanın, CPU üzerinde yazılmış uygulamadan NVS4200 ile 34 kat, K620 ile 68 kat daha hızlı çalıştığı görülmüştür. Bu çalışma ve literatürdeki çalışmalar da GPU sistemlerinin görüntü işleme alanında CPU performansına göre oldukça yüksek oranda hızlı olduğu görülmektedir. Bu çalışmada kullanılan CUDA ile kodlanmış paralel GPU uygulaması, literatürdeki MR görüntüsü GPU uygulamaları performans ortalamalarının üzerinde bir sonuç elde etmiştir.

Bu çalışmada geçmişten günümüze kadar ilerlemiş GPU programlama uygulamaları incelenmiş, bu çalışmaların devamı niteliğinde CUDA ile MR görüntüleri üzerinde yeni bir dosya yapısı metodu geliştirilmiş ve başarılı sonuçlara ulaşılmıştır. Gelecek çalışmalarda da bu yöntemlere yenileri eklenmeye devam edilecektir.

### **KAYNAKÇA**

- [1] Yıldız, E., NVIDIA CUDA İle Yüksek Performanslı Görüntü İşleme, Yüksek Lisans Tezi, İstanbul Üniversitesi Fen Bilimleri Enstitüsü, İstanbul, 2011.
- [2] NVIDIA CUDA C Programming Guide 3.1, [http://developer.download.nvidia.com/compute/cuda/3\\_1/toolkit/docs/NVIDIA](http://developer.download.nvidia.com/compute/cuda/3_1/toolkit/docs/NVIDIA_%20CUDA_C_ProgrammingGuide_3.1.pdf) [\\_ CUDA\\_C\\_ProgrammingGuide\\_3.1.pdf,](http://developer.download.nvidia.com/compute/cuda/3_1/toolkit/docs/NVIDIA_%20CUDA_C_ProgrammingGuide_3.1.pdf) (EriĢim Tarihi: 25.11.2017).
- [3] Podlozhnyuk, V., Image Convolution with CUDA [http://developer.download.nvidia.com/compute/cuda/1.1-](http://developer.download.nvidia.com/compute/cuda/1.1-%20Beta/x86_64_website/projects/convolutionSeparable/doc/convolutionSeparable.pdf) [Beta/x86\\_64\\_website/projects/convolutionSeparable/doc/convolutionSeparable](http://developer.download.nvidia.com/compute/cuda/1.1-%20Beta/x86_64_website/projects/convolutionSeparable/doc/convolutionSeparable.pdf) [.pdf,](http://developer.download.nvidia.com/compute/cuda/1.1-%20Beta/x86_64_website/projects/convolutionSeparable/doc/convolutionSeparable.pdf) (Erişim Tarihi: 25.11.2017).
- [4] Podlozhnyuk, V., FFT based 2D Convolution, [http://developer.download.nvidia.com/compute/cuda/2\\_2/sdk/website/projects/](http://developer.download.nvidia.com/compute/cuda/2_2/sdk/website/projects/c%20onvolutionFFT2D/doc/convolutionFFT2D.pdf) [c onvolutionFFT2D/doc/convolutionFFT2D.pdf,](http://developer.download.nvidia.com/compute/cuda/2_2/sdk/website/projects/c%20onvolutionFFT2D/doc/convolutionFFT2D.pdf) (EriĢim Tarihi: 27.11.2017).
- [5] Garland, M., Le Grand, S., Nickolls, J., Anderson, J.,Hardwick, J., Morton, S., Phillips, E., Zhang, Y. ve Volkov, V., Parallel Computing Experiences with CUDA, Micro, IEEE, 28(4), s13-27, 2008.
- [6] Yang, Z., Zhu, Y. ve Yong, P., 2008, Parallel Image Processing Based on CUDA, International Conference on Computer Scienceand Software Engineering, s198-201, 2008.
- [7] Huang, J.,Ponce, S.P., Park, S.I, Yong, C. ve Querk, F., GPU Accelerated Computation for Robust Motion Tracking Using the CUDA Framework, 5th International Conference on Visual Information Engineering, s437-442, 2008.
- [8] Cabido, R.,Concha, D., Pantrigo, J.J. ve Montemayor, A.S., High Speed Articulated Object Tracking using GPUs: A Particle Filter Approach, 10th

International Symposium on PervasiveSystems, Algorithms, and Networks, s757-762, 2009.

- [9] Erguzen, A. ve Erdal, E., Medical Image Archiving System Implementation with Lossless Region of Interest and Optical Character Recognition, Journal of Medical Imaging and Health Informatics, Volume 7, Number 6, s1246- 1252(7), 2017.
- [10] Pan L.,Gu L. ve Jianrong X., Implementation of Medical Image Segmentation in CUDA, International Conference on Information Technology and Applications in Biomedicine, ITAB, ISBN: 978-1-4244-2254-8, 2008.
- [11] Eklund A.,Dufırt P., Forsberg D. ve Laconte S.M.,Medical Image Processing on the GPU – Past, Presentand Future, Elseiver, Medical Image Analysis, Volume 17, Issue 8, s1073-1094, 2013.
- [12] Owens, J., D., Ozcelik, P.M., Xia, J. ve Samant, S.S., Implementation of Medical Image Segmentation in CUDA, International Conference on Computational Sciences and Its Applications, ICCSA, ISBN: 978-0-7695- 3243-1, 2008.
- [13] Shebab, M.A., Al-Ayyoub, M. ve Jararweh, Y., Improving FCM and T2FCM Algorithms Performance Using GPUs for Medical Images Segmentation, 6th International Conference on Information and Communication Systems (ICICS), ISBN**:** 978-1-4799-7349-1, 2015.
- [14] Harish P. ve Narayanan P. J., Accelerating Large Graph Algorithms on the GPU Using CUDA, International Conference on High-Performance Computing, 2007, s197-208.
- [15] Manavski S.A. ve Valle G., CUDA Compatible GPU Cards As Efficient Hardware Accelerators For Smith-Waterman Sequence Alignment, Italian Society of Bioinformatics (BITS), V 9(Suppl 2):S10, 2008.
- [16] Bell N. ve Garland M., Efficient Sparse Matrix-Vector Multiplication on CUDA, NVIDIA Technical Report NVR-2008-004, 2008.
- [17] Lin. C.Y., Lee. W.S., Tang. Y.T., Parallel Shellsort Algorithm For Many-Core GPUs With CUDA, International Journal of Grid and High Performance Computing (IJGHPC) 4(2), s1-16, 2012.
- [18] Cuda Nedir?, [http://www.nvidia.com.tr/object/cuda-parallel-computing-tr.html,](http://www.nvidia.com.tr/object/cuda-parallel-computing-tr.html) (EriĢim Tarihi: 09.12.2017).
- [19] OpenCL vs. CUDA: Which Has Better Application Support?, [https://create.pro/blog/opencl-vs-cuda/,](https://create.pro/blog/opencl-vs-cuda/) (Erişim Tarihi: 10.12.2017).
- [20] OpenCL vs CUDA vs CPU, [https://forums.adobe.com/thread/1894349,](https://forums.adobe.com/thread/1894349) (Erişim Tarihi: 10.12.2017)
- [21] GPU ve CPU Mimarisi Arasındaki Farklar, [http://ugurkontel.net/cuda](http://ugurkontel.net/cuda-cekirdegi-nedir/)[cekirdegi-nedir/,](http://ugurkontel.net/cuda-cekirdegi-nedir/) (Erişim Tarihi: 14.12.2017)
- [22] Sözen, N., CUDA Mimarisi, [http://nezihesozen.github.io/mydoc/cuda6.html,](http://nezihesozen.github.io/mydoc/cuda6.html) (Erişim Tarihi: 15.12.2017).
- [23] Gahagan M., Tesla mimarisi, [https://cseweb.ucsd.edu/classes/fa12/cse141/pdf/09/GPU\\_Gahagan\\_FA12.pdf,](https://cseweb.ucsd.edu/classes/fa12/cse141/pdf/09/GPU_Gahagan_FA12.pdf) (Erisim Tarihi: 17.12.2017).
- [24] Neden Tesla?, [http://www.nvidia.com.tr/object/why-choose-tesla-tr.html,](http://www.nvidia.com.tr/object/why-choose-tesla-tr.html) (EriĢim Tarihi: 18.12.2017).
- [25] GPU Tesla Hesaplama Uygulamaları, [http://www.nvidia.com.tr/object/gpu](http://www.nvidia.com.tr/object/gpu-applications-tr.html)[applications-tr.html,](http://www.nvidia.com.tr/object/gpu-applications-tr.html) (Erişim Tarihi: 22.12.2017).
- [26] Baskaran S., Fermi Mimarisi, [https://www.linkedin.com/pulse/nvidia-fermi-vs](https://www.linkedin.com/pulse/nvidia-fermi-vs-kepler-maxwell-pascal-gpus-sangeetha-baskaran)[kepler-maxwell-pascal-gpus-sangeetha-baskaran,](https://www.linkedin.com/pulse/nvidia-fermi-vs-kepler-maxwell-pascal-gpus-sangeetha-baskaran) (EriĢim Tarihi: 28.12.2017).
- [27] Fermi Mimarisi, [http://www.nvidia.com.tr/object/quadro-fermi-highlights](http://www.nvidia.com.tr/object/quadro-fermi-highlights-tr.html)[tr.html,](http://www.nvidia.com.tr/object/quadro-fermi-highlights-tr.html) (EriĢim Tarihi: 02.01.2018).
- [28] Fermi GPU Uygulamaları, [http://www.nvidia.com.tr/object/quadro-graphics](http://www.nvidia.com.tr/object/quadro-graphics-for-energy-exploration-tr.html)[for-energy-exploration-tr.html,](http://www.nvidia.com.tr/object/quadro-graphics-for-energy-exploration-tr.html) (Erişim Tarihi: 02.01.2018).
- [29] Kepler Mimarisi, [http://www.nvidia.com.tr/object/nvidia-kepler-tr.html,](http://www.nvidia.com.tr/object/nvidia-kepler-tr.html) (Erişim Tarihi: 04.01.2018).
- [30] Maxwell Mimarisi, [http://www.nvidia.com.tr/object/maxwell-gpu-architecture](http://www.nvidia.com.tr/object/maxwell-gpu-architecture-tr.html)[tr.html,](http://www.nvidia.com.tr/object/maxwell-gpu-architecture-tr.html) (EriĢim Tarihi: 07.01.2018).
- [31] Sözen, N., Grid Block Thread Yapısı, [http://nezihesozen.github.io/mydoc/cuda2.html,](http://nezihesozen.github.io/mydoc/cuda2.html) (Erişim Tarihi: 10.01.2018).
- [32] Sözen, N., CUDA Hafıza Organizasyonu, [http://nezihesozen.github.io/mydoc/cuda3.html,](http://nezihesozen.github.io/mydoc/cuda3.html) (Erişim Tarihi: 11.01.2018).
- [33] Sözen, N., Hafıza Ayırma Fonksiyonları, [http://nezihesozen.github.io/mydoc/cuda5.html,](http://nezihesozen.github.io/mydoc/cuda5.html) (Erişim Tarihi: 14.01.2018).
- [34] CUDA Libraries, [http://ixbtlabs.com/articles3/video/cuda-1-p4.html,](http://ixbtlabs.com/articles3/video/cuda-1-p4.html) (Erisim Tarihi: 17.01.2018).
- [35] CUDA ile Paralel Hesaplama, [http://www.nvidia.com.tr/object/cuda-parallel](http://www.nvidia.com.tr/object/cuda-parallel-computing-tr.html)[computing-tr.html,](http://www.nvidia.com.tr/object/cuda-parallel-computing-tr.html) (Erişim Tarihi: 20.01.2018).
- [36] CUDA Installation Guide for Microsoft Windows, [http://docs.nvidia.com/cuda/cuda-installation-guide-microsoft](http://docs.nvidia.com/cuda/cuda-installation-guide-microsoft-windows/index.html)[windows/index.html,](http://docs.nvidia.com/cuda/cuda-installation-guide-microsoft-windows/index.html) (Erişim Tarihi: 22.01.2018).
- [37] Tıbbi Görüntüleme, [http://www.medikalteknik.com.tr/saglik-hizmetlerinde](http://www.medikalteknik.com.tr/saglik-hizmetlerinde-medikal-goruntuleme/)[medikal-goruntuleme/,](http://www.medikalteknik.com.tr/saglik-hizmetlerinde-medikal-goruntuleme/) (Erişim Tarihi: 25.01.2018).
- [38] MR Nedir, [http://www.akcaabatdh.gov.tr/detay.php?id=598&cid=156,](http://www.akcaabatdh.gov.tr/detay.php?id=598&cid=156) (Erişim Tarihi:25.01.2018).
- [39] UlaĢ, M. ve Boyacı, A., PACS ve Medikal Görüntülerin Sayısal Olarak Arşivlenmesi, Akademik Bilişim'07 - IX. Akademik Bilişim Konferansı Bildirileri, Dumlupınar Üniversitesi, Kütahya, s69-74,2007.
- [40] Temel DICOM Dosya Yapısı, [https://www.leadtools.com/sdk/medical/dicom](https://www.leadtools.com/sdk/medical/dicom-spec1)[spec1,](https://www.leadtools.com/sdk/medical/dicom-spec1) (Erişim Tarihi: 28.01.2018).
- [41] Aydın, İ., Kenar Belirleme Yöntemleri, [http://web.firat.edu.tr/iaydin/bmu357/bmu\\_357\\_bolum7.pdf,](http://web.firat.edu.tr/iaydin/bmu357/bmu_357_bolum7.pdf) (Erişim Tarihi:02.02.2018) .
- [42] Kızılkaya, A., Kenar Belirleme Yöntemleri, [http://akizilkaya.pamukkale.edu.tr/Bölüm4\\_goruntu\\_isleme.pdf,](http://akizilkaya.pamukkale.edu.tr/Bölüm4_goruntu_isleme.pdf) (Erişim Tarihi: 02.02.2018).
- [43] Yılmaz, İ., Görüntü İşleme Teknikleri Kullanılarak Renkli Obje Takibi Yapma, Yüksek Lisans Tezi, Karabük Üniversitesi, Karabük, 2016.
- [44] Güllü, M.K., Kirsch Operatörü, [http://www.yalova.edu.tr/Files/UserFiles/70/aliiskurt/IMAGE\\_PROCESS/kulis](http://www.yalova.edu.tr/Files/UserFiles/70/aliiskurt/IMAGE_PROCESS/kulis_ilk_konular.pdf) [\\_ilk\\_konular.pdf,](http://www.yalova.edu.tr/Files/UserFiles/70/aliiskurt/IMAGE_PROCESS/kulis_ilk_konular.pdf) (EriĢim Tarihi: 05.02.2018).
- [45] IĢıkçı, E. ve Duru, D.G., Multipl Skleroz Manyetik Rezonans Görüntülerinde Aktif Kontur Modeli ile Lezyon Tespiti, Tıp Teknolojileri Ulusal Kongresi, s122-125, 2015.

# **EKLER**

## EK-1. Uygulamanın C# ile yazılmış CUDA Çekirdek kodları

```
//Bu Method DICOM içerisindeki 16 bit görüntüyü 8 bit formata dönüştüren CUDA Çekirdeğidir
```

```
[Cudafy]
public static void UshortToByte(GThread thread, byte[] pixelData, double level,ushort pixelRepresentation,
double slope, double intercept, double window, byte[] outPixelData, ushort mask, double maxval)
{
```

```
int i = (thread.blockDim.x * thread.blockIdx.x + thread.threadIdx.x) * 2;
```

```
int index = ((i / 2) * 4);
```
ushort gray=(ushort)((ushort)(pixelData[i])+(ushort)(pixelData[i + 1] << 8));

```
double valgray = gray \& mask;
```

```
if (pixelRepresentation == 1)
 {
  if \text{(valgray} > \text{(maxval / 2)})valgray = (valgray - maxval);
```

```
 }
```
valgray = slope  $*$  valgray + intercept;

```
double half = ((window - 1) / 2.0) - 0.5;
```

```
if (valgray < = level - half)valgray = 0;
else if (valgray >= level + half)
   valgray = 255;
 else
  valgray = ((\text{valgrav} - (\text{level} - 0.5)) / (\text{window} - 1) + 0.5) * 255;
outPixelData[index] = (byte)valgray;outPixelData[index + 1] = (byte)valgray;
outPixelData[index + 2] = \frac{\log 2}{\log 2};
```

```
outPixelData[index + 3] = 255;
```
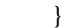

//Görüntüye Kircsh filtresi ve gradiyent methodu uygulanması

[Cudafy]

{

public static void update\_bitmap(GThread thread, int stride, int width, int height, byte[] input, byte[] output, double[,] xFilterMatrix, double[,] yFilterMatrix)

int esik  $= 255$ ;

double blue $X = 0.0$ ; double green $X = 0.0$ ; double  $\text{red}X = 0.0$ ;

double blue  $Y = 0.0$ ; double green $Y = 0.0$ ; double  $redY = 0.0$ ;

double blueTotal =  $0.0$ ; double greenTotal  $= 0.0$ ;  $double$  redTotal = 0.0;

 int filterOffset = 1; int calcOffset  $= 0$ ;

int byteOffset =  $0$ ;

int offsetX = thread.blockDim.x  $*$  thread.blockIdx.x + thread.threadIdx.x; int offsetY = thread.blockDim.y \* thread.blockIdx.y + thread.threadIdx.y;

blue $X = \text{green}X = \text{red}X = 0;$ blueY =  $greenY = redY = 0;$ 

blueTotal = greenTotal =  $redTotal = 0.0$ ;

```
 byteOffset = offsetY *
         stride +
         offsetX * 4;
```

```
for (int filterY = -filterOffset;
               filterY \leq filterOffset; filterY_{++})
\left\{\begin{array}{ccc} \end{array}\right\}for (int filterX = -filterOffset;
                   filterX \leq filterOffset; filterX++)\left\{ \begin{array}{c} \end{array} \right.
```
 $calcOffset = byteOffset +$  $(filterX * 4) +$ (filterY \* stride);

blueX  $+=$  (double)(input[calcOffset])  $*$  xFilterMatrix[filterY + filterOffset, filterX + filterOffset];

 $greenX += (double)(input[calcOffset + 1])$  \* xFilterMatrix[filterY + filterOffset,  $filterX + filterOffset$ ;

```
redX += (double)(input[calcOffset + 2]) * xFilterMatrix[filterY + filterOffset,
           filterX + filterOffset;
```
blueY  $+=$  (double)(input[calcOffset])  $*$ yFilterMatrix[filterY + filterOffset,

```
 filterX + filterOffset];
            greenY \leftarrow (double)(input[calcOffset + 1])*
                    yFilterMatrix[filterY + filterOffset,
                        filterX + filterOffset;
            redY += (double)(input[calcOffset + 2]) * yFilterMatrix[filterY + filterOffset,
                        filterX + filterOffset;
          }
        }
       blueTotal = 0;
       greenTotal = Math.Sqrt((green X * green X) + (green Y * green Y));redTotal = 0;if (blueTotal > 255)
       \{ blueTotal = 255;\}else if (blueTotal < 0)
       \{ blueTotal = 0; \}if (greenTotal > 255)
       \{ greenTotal = 255; \}else if (greenTotal < 0)
       { greenTotal = 0; }
        if (greenTotal < (esik))
\{greenTotal = 0; }
        else
        {
         greenTotal = 255;
        }
       if (redTotal > 255)
       { redTotal = 255; }
       else if (redTotal < 0)
       { \text{redTotal} = 0; }
        output[byteOffset] = (byte)(blueTotal);
       output[byteOffset + 1] = (byte)(greenTotal);
       output[byteOffset + 2] = (byte)(redTotal);
       output[byteOffset + 3] = 255;
      }
```
//Tespit edilen NON-ROI bölgesinin çıkarılması

```
[Cudafy]
```

```
public static void KirpYA(GThread thread, int stride, int height, byte[] input, byte[] output_ragba, int[]
xmin, int[] ymin)
      {
        int i = thread.blockDim.x * thread.blockIdx.x + thread.threadIdx.x;int x = 0, y = 1;ymin[x] = height;ymin[y] = height;xmin[x] = height;xmin[y] = height;for (int j = 0; j < height; j++)
\{int byteOffset = j * stride + i * 4;
          if (output_ragba[byteOffset + 1] = 255)
            {
             if (xmin[x] > i)\left\{ \begin{array}{c} 1 & 1 \\ 1 & 1 \end{array} \right\}xmin[x] = i;xmin[y] = i; }
             if (\text{ymin}[y] > j)\{ymin[x] = i;ymin[y] = j; }
              break;
 }
           else
\left\{ \begin{array}{c} \end{array} \right.input[byteOffset + 3] = 0; }
         }
      }
```

```
[Cudafy]
```
public static void KirpAY(GThread thread, int stride, int width, int height, byte[] input, byte[] output\_ragba, int[] xmax, int[] ymax)

```
 {
        int i = width - (thread.blockDim.x * thread.blockIdx.x + thread.threadIdx.x) - 1;
        int x = 0, y = 1;ymax[x] = 0;ymax[y] = 0;xmax[x] = 0;xmax[y] = 0;for (int j = height - 1; j > 0; j--)
\left\{\begin{array}{c} \end{array}\right\}int byteOffset = i * stride + i * 4;
          if (output_ragba[byteOffset + 1] = 255)
           {
```

```
if (xmax[x] < i)
\{xmax[x] = i;xmax[y] = j; }
            if (ymax[y] < i)\left\{ \begin{array}{c} 1 & 1 \\ 1 & 1 \end{array} \right\}ymax[x] = i;ymax[y] = j; }
             break;
           }
          else
           {
            input[byteOffset + 3] = 0; }
        }
      }
```
#### [Cudafy]

public static void KirpSoldanSaga(GThread thread, int stride, int width, int height, byte[] input, byte[] output\_ragba)

{

int i = width - (thread.blockDim.x  $*$  thread.blockIdx.x + thread.threadIdx.x) - 1;

```
for (int j = 0; j < height; j++)
        {
         int byteOffset = i * stride + j * 4;
         if (output_ragba[byteOffset + 1] = 255)
           {
             break;
           }
          else
           {
            input[byteOffset + 3] = 0; }
        }
```
#### [Cudafy]

}

public static void KirpSagdanSola(GThread thread, int stride, int width, int height, byte[] input, byte[] output\_ragba)

{

int i = width - (thread.blockDim.x  $*$  thread.blockIdx.x + thread.threadIdx.x) - 1;

for (int j = height - 1; j > 0; j--) { int byteOffset =  $i *$  stride +  $j * 4$ ;

```
if (output_ragba[byteOffset + 1] = 255)
         {
           break;
 }
 else
         {
          input[byteOffset + 3] = 0; }
       }
     }
```
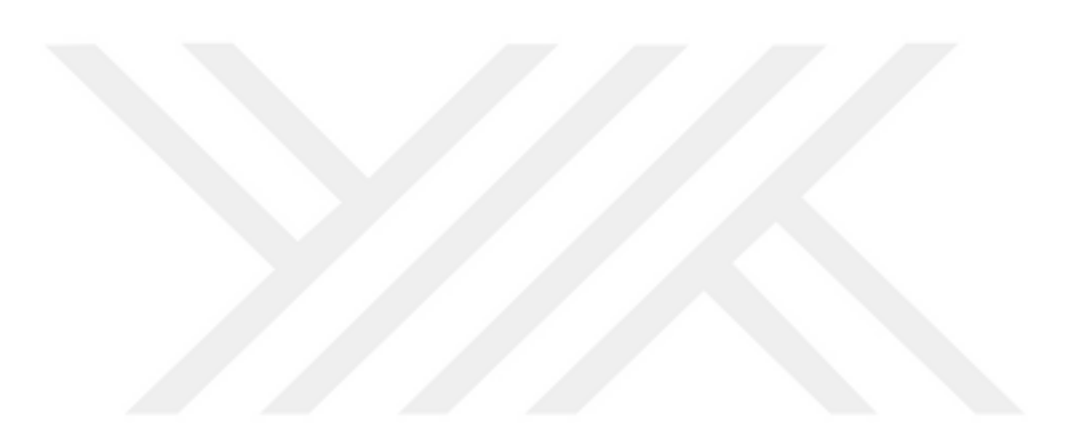